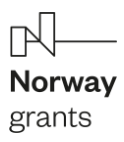

# **OPIS PRZEDMIOTU ZAMÓWIENIA**

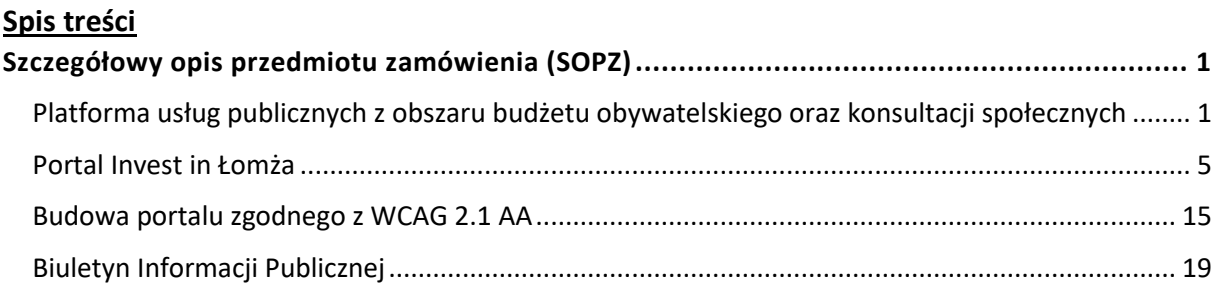

# **OGÓLNE ZAŁOŻENIA PROJEKTOWE**

- 1. W ramach zamówienia Wykonawca dostarczy i wdroży:
	- a. Platformę usług publicznych z obszaru budżetu obywatelskiego oraz konsultacji społecznych
		- b. Portal inwestora Invest in Łomża
		- c. Portal www
		- d. Biuletyn Informacji Publicznej. Wykonawca musi zapewnić narzędzia służące do backupu serwisów internetowych w tym portalu, BIP, BO, KS z możliwością przeniesienia ich na inny hosting.
- <span id="page-0-0"></span>2. Wykonawca zapewni wsparcie techniczne i hosting dla wdrożonych systemów w okresie 24 miesięcy.

# **Szczegółowy opis przedmiotu zamówienia (SOPZ)**

# <span id="page-0-1"></span>*Platforma usług publicznych z obszaru budżetu obywatelskiego oraz konsultacji społecznych*

- 1. Platforma musi posiadać dwa moduły: Budżet Obywatelski i Konsultacje Społeczne.
- 2. Platforma musi być podzielona na dwie części:
	- a. Prywatną dostępna tylko dla uprawnionych użytkowników posiadających konto.
	- b. Publiczną widoczną dla użytkowników anonimowych, przy czym przeglądać wszystkie elementy może każdy i zawsze, ale wziąć w nich udział mogą tylko uczestnicy, którzy podadzą wymagane dane.
- 3. Platforma musi być responsywna i dostępna na urządzeniach mobilnych. Platforma ma zapewniać bezpieczeństwo wprowadzania i przesyłania danych za pomocą szyfrowanego kanału transmisji (SSL).

# *WYMAGANIA OGÓLNE*

- 4. Musi posiadać skrolowany interfejs szablonu strony z podążającym MENU.
- 5. Musi umożliwiać personalizowany wygląd platformy w zakresie: kolorystyki wiodącej, herbu/logotypu, zdjęć, danych adresowych, tekstów z których wynika identyfikacja danego JST.
- 6. Musi posiadać Pop-up przekierowujący na Facebook Zamawiającego .
- 7. Musi umożliwiać dodawanie wielu zdjęć wyświetlanych na stronie głównej platformy. Zdjęcia mają być wyświetlane w formie pokazu slajdów (slideshow).
- 8. Musi posiadać licznik wskazujący jaki czas pozostał do rozpoczęcia lub zakończenia danego etapu budżetu obywatelskiego. Licznik zmienia się automatycznie zależnie od zdefiniowanego harmonogramu budżetu obywatelskiego.
- 9. Musi posiadać co najmniej 4 role użytkowników o różnych uprawnieniach.

# *WYMAGANIA SZCZEGÓŁOWE Z OBSZARU BUDŻETU OBYWATELSKIEGO*

- 10. Musi umożliwiać udostępnianie szczegółowych informacji o budżecie obywatelskim, w tym załączania niezbędnych dokumentów oraz kompleksowe przeprowadzenie procedury budżetu obywatelskiego wraz z możliwością tworzenia podstron.
- 11. Musi umożliwiać podział budżetu obywatelskiego na następujące etapy:
	- a. kampania informacyjno-edukacyjna.

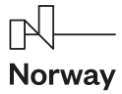

- b. zgłaszanie projektów.
- c. weryfikacja zgłoszonych projektów.
- d. prezentacja projektów po pozytywnej weryfikacji.
- e. odwołania.
- f. głosowanie.
- g. ogłoszenie wyników.
- 12. Musi udostępniać informację o terminie odwołania od negatywnej oceny projektów.
- 13. Zgłaszanie projektów musi posiadać następujące funkcjonalności:
	- a. dowolne określenie treści instrukcji dla projektodawców.
		- b. tworzenie formularza zgłaszania projektów posiadającego co najmniej 4 podstawowe pola (nazwa, lokalizacja, koszt, opis), z możliwością zmiany ich nazewnictwa oraz możliwością dodawania kolejnych, dowolnych pól tekstowych. Umożliwiać musi również określanie czy kolejne pola są obligatoryjne czy opcjonalne, zmianę ich nazw, opisu oraz kolejności. W trakcie tworzenia formularza musi być możliwość określenia obszarów, kategorii, podkategorii w ramach jakich może zostać zgłoszony projekt, określenia minimalnych i maksymalnych kwot projektu jaki może zostać zgłoszony do budżetu obywatelskiego, określenia czy obligatoryjne jest dodanie listy poparcia oraz określnie możliwości dodania załączników przez projektodawcę, dodania dowolnych zgód jakie musi wyrazić projektodawca podczas zgłaszania projektu (z możliwością podziału dla osób pełnoletnich i niepełnoletnich), określenia danych osobowych projektodawcy osoby prywatnej (z puli: imię i nazwisko, adres zamieszkania, płeć, wiek, Pesel, numer telefonu, adres e-mail, status zawodowy) i/lub projektodawcy innej jednostki (np. stowarzyszenie, fundacja) (z puli: nazwa, KRS, REGON, NIP, numer telefonu, adres e-mail, adres, dane osoby kontaktowej) oraz oznaczenia ich obligatoryjności/opcjonalności.
		- c. uprawnieni użytkownicy muszą mieć możliwość ręcznego wprowadzenia wniosków do budżetu obywatelskiego złożonych w wersji papierowej.
		- d. potwierdzenie zgłoszenia projektu każda osoba zgłaszająca projekt ma otrzymywać automatycznie powiadomienie mailowe z potwierdzeniem poprawnego zgłoszenia projektu (dla budżetów, w których wymagane jest podanie adresu e-mail).
- 14. Weryfikacja projektów musi posiadać następujące funkcjonalności:
	- a. każdy zgłoszony projekt ma podlegać ręcznej weryfikacji oraz posiadać możliwość modyfikacji treści projektu i dodawania załączników.
	- b. dostępne mają być 4 statusy dla projektów:
		- i. ocena formalna,
		- ii. ocena merytoryczna,
		- iii. zweryfikowany,
		- iv. odrzucony.
	- c. projekty odrzucone po pozytywnym odwołaniu muszą mieć możliwość przywrócenia do ponownej oceny.
	- d. automatyczne wysyłanie wiadomości e-mail z informacją o wyniku oceny wraz z ewentualnym uzasadnieniem. Funkcjonalność musi mieć możliwość włączenia/wyłączenia w dowolnym momencie.
	- e. udostępniać pola ułatwiające ocenę projektu np. zgodność z dokumentami strategicznymi, planami zagospodarowania, własność Zamawiającego, ogólnodostępność projektu, informacje o kontakcie z projektodawcą (miejsce na wpisanie ustaleń ze spotkania/rozmowy telefonicznej/konwersacji email).
	- f. sortowanie i wyszukiwanie projektów (w panelu administratora).
	- g. funkcję eksportowania informacji o projektach do pliku excel.
	- h. każdy zgłoszony projekt musi mieć możliwość eksportu do pliku pdf w wersji oryginalnej zgłoszonej przez projektodawcę oraz po modyfikacji.
	- i. rejestr zmian dokonanych w projektach tj. wprowadzanych w systemie przez poszczególnych użytkowników, ze wskazaniem daty zmiany, rodzaju zmiany, nazwy użytkownika.
- 15. Prezentacja projektów musi posiadać następujące funkcjonalności:
	- a. prezentację wszystkich zweryfikowanych pozytywnie projektów na stronie publicznej z minimum następującymi informacjami: nazwa projektu, opis projektu, opis lokalizacji wraz z prezentacją na mapie, planowany budżet, pola dodatkowe, informacje o weryfikacji, załączniki oznaczone do prezentacji.

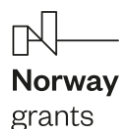

b. wyszukiwarkę projektów w widoku publicznym.

- c. projekty odrzucone funkcja włączana/wyłączana.
- d. wszystkie prezentowane projekty mają być wyświetlane również na mapie.
- e. dla każdego zweryfikowanego pozytywnie projektu ma być możliwość wygenerowania infografiki w formacie png. do wykorzystania w celu promocji projektu.
- 16. Konfiguracja głosowania musi posiadać następujące funkcjonalności:
	- a. możliwość wybrania jednego z dostępnych rodzajów głosowania: urząd określa ilość punktów do rozdysponowania przez każdego mieszkańca na poszczególne projekty; mieszkaniec może oddać kilka głosów w ramach kwoty budżetu; możliwość oddania głosu na jeden projekt; możliwość oddania głosu na kilka projektów.
	- b. określanie danych wymaganych podczas głosowania oraz danych do weryfikacji. Dostępne mają być minimum następujące dane do wyboru: imię, nazwisko, imię ojca, imię matki, adres zamieszkania, Pesel, określone cyfry Peselu, numer telefonu. Dla każdej danej można dodać dodatkową informację dla głosującego.
	- c. dowolność w definiowaniu instrukcji jaką mieszkaniec widzi przed głosowaniem.
	- d. dodawanie dowolnych zgód jakie musi wyrazić osoba głosująca.
	- e. opcja ograniczenia wieku osób głosujących.
	- f. weryfikacja osób głosujących na podstawie jednej z opcji:
		- i. wgranie pliku w formacie CSV z bazą osób uprawnionych do panelu administratora. Możliwość weryfikacji w kilku bazach (np. ewidencja ludności, karta mieszkańca), dla których wspólną daną ma być Pesel.
	- g. weryfikacja tylko powtarzalności danych osoby głosującej.
- 17. Głosowanie w budżecie obywatelskim musi posiadać następujące funkcjonalności:
	- a. uprawnieni użytkownicy mają mieć podgląd na wszystkie oddane głosy w panelu administratora w czasie rzeczywistym wraz z możliwością ich akceptacji i odrzucenia.
	- b. dostępne mają być informacje o danych podawanych przez głosującego, projektach na jakie został oddany głos, adresie IP z jakiego został oddanych głos, dacie oddania głosu, osobach dokonujących akceptacji lub odrzucenia głosu.
	- c. eksport danych do pliku excel funkcja eksportowania wszystkich informacji o głosach do pliku excel.
	- d. dodawanie głosów papierowych w dwóch opcjach:
		- i. każdy głos pojedynczo wszystkie dodawane głosy są automatycznie weryfikowane i sprawdzane czy dane nie zostały już wykorzystane podczas głosowania.
		- ii. masowe dodawanie głosów możliwość dodania poprawnych głosów do każdego z projektów bez weryfikacji danych osoby głosującej.
- 18. Wyniki muszą posiadać następujące funkcjonalności
	- a. wyniki muszą być dostępne w czasie rzeczywistym w panelu administratora dla uprawnionych użytkowników.
	- b. w panelu administratora muszą być dostępne wykresy dzienne oddanych głosów z podziałem na głosy ważne i nieważne.
	- c. w panelu administratora musi być dostępny do pobrania raport z wynikami głosowania (wykres dziennie oddanych głosów, ilość głosów oddanych na dany projekt, łączna ilość oddanych głosów)
	- d. wyniki muszą mieć możliwość filtrowania i sortowania.
	- e. ostateczne wyniki muszą być ręcznie akceptowane przez uprawnionych użytkowników.
	- f. prezentacja wyników w widoku publicznym musi mieć możliwość filtrowania i sortowania. Dostępne mają być również statystyki ogólne, a także dla poszczególnych projektów. Statystki np. wiek i płeć mają być dostępne w przypadku podawania takich danych przez osoby głosujące.
- 19. Archiwum musi posiadać następujące funkcjonalności:
	- a. w widoku publicznym musi być dostępna mapa z wszystkim wygranymi projektami z każdej edycji budżetu obywatelskiego przeprowadzonych na platformie.
	- b. w panelu administratora muszą być dostępne wszystkie informacje o zakończonych edycjach budżetów obywatelskich przeprowadzonych na platformie

#### *WYMAGANIA SZCZEGÓŁOWE Z OBSZARU KONSULTACJI SPOŁECZNYCH*

20. Moduł musi mieść funkcjonalności pozwalające na przeprowadzenie konsultacji społecznych i ankiet oraz dawać możliwość automatycznego raportowania konsultacji społecznych w czasie rzeczywistym.

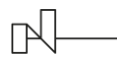

- 21. Moduł musi pozwalać na przeprowadzanie nieograniczonej ilość konsultacji w tym samym czasie.
- 22. Dostępne muszą być różne statusy ankiet tj.:
	- a. planowane.
	- b. aktualne.
	- c. zakończone.
	- d. archiwalne.
- 23. Moduł musi mieć możliwość dowolnego określania nazwy konsultacji, kategorii, opisu, automatycznej daty rozpoczęcia, zakończenia i archiwizacji badania. Możliwość przedłużenia lub zmiany terminu aktualnie trwających konsultacji społecznych.
- 24. Do poszczególnych konsultacji społecznych musi być możliwość dodania plików w dowolnych formatach. Pliki w formie graficznej są prezentowane w widoku publicznym w formie galerii.
- 25. Każda ankieta musi mieć możliwość edycji do momentu oddania pierwszego głosu.
- 26. Każda ankieta musi mieć możliwość ograniczenia tylko dla zalogowanych użytkowników osób, które założyły konto na platformie, a także dla kont zweryfikowanych i niezweryfikowanych oraz dla poszczególnych grup tj. organizacji społecznych, jednostek podległych i firm.
- 27. Dla zarejestrowanych użytkowników muszą być wysyłane automatyczne powiadomienia na adres e-mail o zbliżającej się konsultacji społecznej, o rozpoczęciu konsultacji społecznej oraz o publikacji wyników.
- 28. W platformie muszą być dostępne następujące funkcjonalności:
	- a. opcja podglądu utworzonej ankiety.
	- b. opcja usuń ankietę dostępna na każdym etapie.
	- c. opcja duplikuj dostępna na każdym etapie.
	- d. opcja pobierz raport dostępna od momentu zapisania w systemie pierwszej wypełnionej ankiety. Możliwość generowania raportu bez danych osób głosujących.
	- e. dodawania metryki i definiowanie jej poszczególnych cech.
	- f. dodawanie ankiet papierowych.
	- g. szczegółowy podgląd wypełnionych ankiet.
- 29. Dla każdej konsultacji muszą być dostępne następujące rodzaje pytań:
	- a. biorący udział w konsultacjach musi mieć możliwość wybrania jednej z kilku zaproponowanych odpowiedzi.
	- b. biorący udział w konsultacjach musi mieć możliwość wybrania kilku z zaproponowanych odpowiedzi.
	- c. użytkownik wewnętrzny definiuje pytanie, bądź stawia problem (bez wskazania odpowiedzi), a biorący udział w konsultacjach wyraża swoją opinię w komentarzu. W odpowiedzi ma być możliwość ograniczenia liczby znaków.
	- d. użytkownik wewnętrzny definiuje kilka możliwych lokalizacji na mapie, a biorący udział w konsultacjach wypowiadają się poprzez wybór jednej lokalizacji.
	- e. ocena w zdefiniowanej skali w ramach tabeli odpowiedzi.
	- f. możliwość komentowania treści aktu wgrywany plik w formacie ZIPX automatycznie konwertowany jest w platformie na tekst, a biorący udział w konsultacjach mają możliwość komentowania/opiniowania jego poszczególnych fragmentów.
	- g. forum dyskusyjne pozwala uczestnikom konsultacji na dodawanie komentarzy oraz tworzenie wątków tematycznych, wraz z możliwością dodawania zdjęć i plików.
	- h. możliwość wskazania miejsca na mapie przez osobę biorącą udział w konsultacjach. Obszar na jakim może zostać wskazane miejsce ma być definiowany przez użytkownika wewnętrznego lub dodawany za pomocą wgrania pliku KML.
	- i. załączanie plików forma pozwalająca na załączanie plików w liczbie oraz typie określonym przez użytkowania wewnętrznego.
- 30. Na stronie publicznej muszą być prezentowane podstawowe informacje na temat konsultacji, dodatkowo opcja "więcej" gdzie dostępne są szczegółowe informacje i możliwość przejścia bezpośrednio do ankiety. Informacje o zakończonych ankietach mają być możliwe do opublikowania wraz z podsumowaniem i raportem dołączanym w panelu administratora.
- 31. Na platformie musi być dostępny harmonogram konsultacji w kalendarzu widoczne muszą być informacje o prowadzonych na platformie konsultacjach wraz z możliwością dodania informacji np. o planowanych spotkaniach konsultacyjnych.
- 32. Archiwum konsultacji społecznych musi posiadać następujące funkcjonalności:

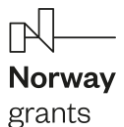

- a. konsultacje zarchiwizowane dostępne mają być na stronie publicznej w ramach odrębnej pozycji menu na stronie.
- b. wszystkie zakończone ankiety mają być dostępne w panelu administratora.

### <span id="page-4-0"></span>*Portal Invest in Łomża*

#### *WYMAGANIA OGÓLNE*

- *1.* W ramach portal Invest in Łomża należy wdrożyć i dostarczyć system wspomagający proces prezentacji oferty inwestycyjnych (Interaktywna Mapa Terenów Inwestycyjnych), a w tym:
	- a. Interaktywną mapę oferty inwestycyjnej (portal inwestora) część publiczna;
	- b. System do zarządzania i wytwarzania danych przestrzennych, warstw i kompozycji dla zakresu tematycznego: oferta inwestycyjna, inwestycje na terenie miasta - część wewnętrzna w technologii desktop GIS, zintegrowana z częścią publiczną.
- *2.* Portal inwestora musi zostać wykonany w technologii web GIS, zainstalowany na infrastrukturze Zamawiającego.
- *3.* Portal inwestora musi stanowić jeden z komponentów serwisu www, i musi być dostępny z poziomu dedykowanej zakładki serwisu www - Invest in Łomża poprzez przekierowanie.
- *4.* Portal inwestora musi być wyposażony w formularze zgłoszeniowe dla nowej inwestycji lub nieruchomości na sprzedaż przez interesanta urzędu, w celu publikacji informacji w odniesieniu do mapy gminy.
- *5.* W ramach zadania należy utworzyć cyfrową bazę GIS oferta inwestycyjna na terenie Miasta Łomża oraz zaprezentować dane w postaci interaktywnej mapy online na portalu inwestora.
- *6.* Wykonawca wykona Instalację i konfigurację części publicznej rozwiązania (portal mapowy) na infrastrukturze sprzętowo – systemowej zapewnionej przez Zamawiającego.
- 7. Wykonawca wykona Instalację i konfigurację aplikacji dziedzinowych desktop GIS (przez określenie "desktop GIS" Zamawiający oczekuje rozwiązania wielostanowiskowego i licencji nieograniczonej czasowo. Oprogramowanie "desktop GIS" ma być dostępne na stanowiskach roboczych Użytkowników i być dostępne wewnątrz urzędu.). Wymaga się by oprogramowanie było instalowane na infrastrukturze sprzętowej Zamawiającego przy wykorzystaniu Infrastruktury Zamawiającego w zakresie uzgodnionym z Zamawiającym.

# *WYMAGANIA SZCZEGÓŁOWE*

## *Oprogramowanie bazowe GIS*

- 1. Wykonawca zapewni Zamawiającemu niezbędne oprogramowanie desktopowe GIS umożliwiające samodzielne zarządzanie zawartością systemu z bezterminową licencją, bez ograniczenia liczby użytkowanych stanowisk.
- 2. Aplikacja musi zapewniać poniższe funkcjonalności:
	- 2.1. Nawigację, wyświetlanie i obsługę okna mapa, która umożliwi:
		- 2.1.1. Przewijanie, przybliżanie, oddalanie mapy, obiektu, możliwość wyboru dowolnej skali.
		- 2.1.2. Przybliżanie do punktu na podstawie określenia współrzędnych.
		- 2.1.3. Pomiar odległości, powierzchni, kątów.
		- 2.1.4. Wyszukiwanie obiektów na mapie na podstawie nazwy atrybutu oraz selekcja danych według atrybutów oraz kryteriów przestrzennych.
		- 2.1.5. Obsługę formatów wektorowych (dgn. tab. dwg. shp. kml. .asc) i rastrowych (tiff).
		- 2.1.6. Eksport danych do formatu pliku GML wymaganego stosownym rozporządzeniem.
		- 2.1.7. Jednoczesne przeglądanie danych rastrowych i wektorowych we wszystkich obsługiwanych formatach.
		- 2.1.8. Obsługa układów odniesienia: PUWG65, PUWG92, PUWG2000, UTM.
		- 2.1.9. Zmianę układów współrzędnych.
		- 2.1.10. Ustawienie maksymalnej i minimalnej skali wyświetlania warstw.
		- 2.1.11. Określenie przestrzennych filtrów ograniczających wyświetlanie mapy.
	- 2.2. Obsługę danych rastrowych, która umożliwi:
		- 2.2.1. Wyświetlanie wielokanałowych obrazów przez przypisanie wartości RGB kanałom.
		- 2.2.2. Definiowanie transparencji wybranego koloru.
		- 2.2.3. Wyświetlanie wartości obrazu przy użyciu mapy barw.
		- 2.2.4. Wyświetlanie samych obrysów rastrów.

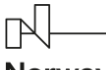

- grants
	- 2.2.5. Ustawienie jasności i kontrastu wyświetlanego rastra.
	- 2.2.6. Budowę piramid obrazów (overview).
	- 2.2.7. Zmianę odwzorowania rastra.
	- 2.2.8. Skalowanie, obrót, przesunięcie.
	- 2.2.9. Mozaikowanie, przepróbkowanie (resampling).
	- 2.2.10. Konwersję rastrów (w trybie pojedynczym i wsadowym) pod względem formatu, rozdzielczości, palety barw, układu współrzędnych.
	- 2.2.11. Bezpośredni odczyt i zapis danych rastrowych.
	- 2.3. Obsługę danych wektorowych, która umożliwi:
		- 2.3.1. Zróżnicowanie symbolizacji dla określonej skali mapy.
		- 2.3.2. Wykluczanie obiektów wyświetlanych poprzez zapytania SQL.
		- 2.3.3. Jednolitą symbolizację danych.
		- 2.3.4. Zróżnicowaną symbolizacja dla unikalnych wartości atrybutu.
		- 2.3.5. Definiowanie symboli wypełnienia, linii, obrysów i punktów.
		- 2.3.6. Ustawienie procentowej przezroczystości prezentowanych warstw.
		- 2.3.7. Tworzenie symboli złożonych z wielu symboli.
		- 2.3.8. Tworzenie kartogramu (wizualizacja zjawisk poprzez gradację koloru lub stopniowaniem wielkości symboli, mapa kropkowa), kartodiagramu (symbolizacja wykresami kołowymi i słupkowymi).
		- 2.3.9. Ograniczenie widoczności pól tabeli atrybutów.
		- 2.3.10. Prowadzenie operacji matematycznych, statystycznych, tekstowych i logicznych na danych.
	- 2.4. Sortowanie względem wielu atrybutów.
	- 2.5. Identyfikację wybranych obiektów tabeli na mapie oraz identyfikacja wybranych obiektów na mapie w tabeli.
	- 2.6. Generowanie raportów dotyczących powierzchni warstw, powierzchni poszczególnych przeznaczeń z podziałem na poszczególne uchwały (możliwość eksportu do arkusza kalkulacyjnego).
	- 2.7. Generowanie własnych kompozycji wydruków (Wykonawca przygotuje szablon wydruku).
	- 2.8. Eksportowanie wybranych obiektów do nowej warstwy (np. wybranie działek, dla których aktualnie sporządzany jest nowy MPZP i zapisanie obiektów jako nowa warstwa wektorowa).
	- 2.9. Bezpośredni odczyt i zapis danych wektorowych.
	- 2.10. Tworzenie szablonów wydruku map, który umożliwi: dodawanie elementów rozkładu wydruku mapy: mapa, tytuł, dowolny tekst, ramka, dowolne obiekty graficzne, legenda, strzałka północy, skala liniowa, mianowana i liczbowa, obiekt graficzny, siatka kilometrowa, siatka kartograficzna.
	- 2.11. Obsługę tekstu na mapie, która umożliwi:
		- 2.11.1. Tworzenie "w locie" dynamicznych etykiet, na podstawie wartości z atrybutu.
		- 2.11.2. Dostęp do predefiniowanych stylów etykiet.
		- 2.11.3. Obrót etykiet na podstawie pola atrybutu.
		- 2.11.4. Określenie schematów dynamicznego etykietowania definiowanych dla każdej warstwy mapy, określenie położenia etykiety (poziomo, równolegle do linii, wzdłuż krzywych, na/nad/pod obiektem, określonym przesunięciu od obiektu), obsługa zakrzywionych etykiet.
		- 2.11.5. Interaktywne przesuwanie, obracanie i skalowanie opisów.
		- 2.11.6. Dodawanie opisów poziomych lub pod określonym kątem.
	- 2.12. Obsługę geometrii na mapie, która umożliwi:
		- 2.12.1. Jednoczesne edytowanie obiektów na wielu warstwach.
		- 2.12.2. Wykonanie operacji cofnij/ponów.
		- 2.12.3. Operowanie narzędziem dociągania do wierzchołka, segmentu, do wierzchołka i segmentu.
		- 2.12.4. Definiowanie tolerancji dociągania.
		- 2.12.5. Tworzenie geometrii w oparciu o istniejące obiekty.
		- 2.12.6. Przycinanie geometrii do określonej długości.
		- 2.12.7. Tworzenie nowych poligonów z przecięcia istniejących obiektów.
		- 2.12.8. Przecinanie warstw poligonowych.
		- 2.12.9. Rozciąganie i przycinanie obiektów do innych obiektów.
		- 2.12.10. Przesuwanie, obrót, usuwanie, kopiowanie oraz wklejanie obiektów.
		- 2.12.11. Dodawanie, usuwanie i edycję lokalizacji wierzchołków.
		- 2.12.12. Modyfikację pojedynczego wybranego rekordu lub grupy rekordów jednocześnie.
		- 2.12.13. Kopiowanie atrybutów do jednego lub więcej wierszy jednocześnie.

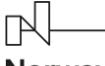

grants

2.12.14. Obsługę analiz przestrzennych: wycinanie, przecinanie, sumowanie, buforowanie.

- 2.13. Oprogramowanie desktopowe GIS musi zapewnić obowiązkowo obsługę wszystkich funkcji (narzędzi) dedykowanych wyszczególnionych w dalszej części niniejszego dokumentu w jednym spójnym interfejsie graficznym.
- 2.14. Aplikacja oprogramowanie desktop GIS zapewni także funkcjonalności w zakresie:
	- 2.14.1. Wyszukiwarki działek ewidencyjnych, która umożliwi:
		- 2.14.1.1. Szybkie odnajdywanie działki ewidencyjnej poprzez wybranie obrębu ewidencyjnego, a następnie wpisanie numeru działki.
		- 2.14.1.2. Korzystanie z opcji autopodpowiedzi przy wpisywaniu numerów działek ewidencyjnych tak, aby zapewnić wyszukiwanie z podaniem jedynie części szukanego ciągu znaków bez konieczności stosowania metaznaków w postaci np. %tekst%.
		- 2.14.1.3. Po wybraniu numeru działki ewidencyjnej, przeskalowanie okna mapy do zasięgu wybranej działki i podświetlenie obiektu na mapie.
		- 2.14.2. Wyszukiwarki adresów, która umożliwi:
			- 2.14.2.1. Szybkie odnajdywanie punktów adresowych poprzez wpisanie adresu.
			- 2.14.2.2. Korzystanie z opcji autopodpowiedzi przy wpisywaniu adresów tak, aby zapewnić wyszukiwanie z podaniem jedynie części szukanego ciągu znaków bez konieczności stosowania metaznaków w postaci np. %tekst%.
			- 2.14.2.3. Po wybraniu adresu, przeskalowanie okna mapy do zasięgu wybranego punktu adresowego.
			- 2.14.2.4. Podświetlenie działki ewidencyjnej na mapie na którym znajduje wybrany punkt adresowy.
		- 2.14.3. Szybkiego wydruku widoku mapy, który umożliwi:
			- 2.14.3.1. Szybki wydruk zadanego widoku mapy.
			- 2.14.3.2. Wyświetlenie obrysu obszaru, jaki będzie obejmował wydruk.
			- 2.14.3.3. Nadanie tytułu sporządzanego wydruku widoku mapy.
			- 2.14.3.4. Opisanie/dodanie adnotacji wydruku.
			- 2.14.3.5. Stworzenie wydruku dla wybranej skali.
			- 2.14.3.6. Dodanie skali liczbowej do wydruku mapy.
			- 2.14.3.7. Samodzielne konfigurowanie poszczególnych formatów wydruków w dowolnych kombinacjach, domyślnie generuje wydruk w formacie A4.
			- 2.14.3.8. Wybranie orientacji wydruku (pozioma, pionowa).
			- 2.14.3.9. Wybranie formatu wydruku (A5, A4, A3, A2, A1, A0).
			- 2.14.3.10. Automatycznie dopasowanie formatu wydruku.
			- 2.14.3.11. Automatycznie dopasowywanie orientacji wydruku: pionowa formatu A4, pozioma formatu A5, pionowa formatu A5, pozioma formatu A4, pionowa formatu A3, pozioma formatu A3, pionowa formatu A2, pozioma formatu A2, pionowa formatu A1, pozioma formatu A1, pionowa formatu A0, pozioma formatu A0.
			- 2.14.3.12. Eksportowanie gotowego dokumentu wydruku do formatu \*.pdf, \*.png, \*.jpg.
			- 2.14.3.13. Zapis sporządzonego wydruku widoku mapy, w wybranej lokalizacji.
		- 2.14.4. Informacji o działce ewidencyjnej, która umożliwi:
			- 2.14.4.1. Wyświetlanie informacji o działce w oddzielnym panelu/oknie.
			- 2.14.4.2. Odczytywanie informacji o wybranej działce ewidencyjnej.
			- 2.14.4.3. Wybranie działek ewidencyjnych poprzez:
				- 2.14.4.3.1. Wybór z listy możliwość wyboru działek ewidencyjnych poprzez wybranie obrębu ewidencyjnego, a następnie wpisanie numeru działki - system posiada opcję autopodpowiedzi przy wpisywaniu numerów działek ewidencyjnych tak, aby zapewnić wyszukiwanie z podaniem jedynie części szukanego ciągu znaków bez konieczności stosowania metaznaków w postaci np. %tekst%.
				- 2.14.4.3.2. Wybór z okna mapy możliwość wyboru działek ewidencyjnych poprzez bezpośrednie zaznaczenie jednej lub więcej działek ewidencyjnych na mapie.
			- 2.14.4.4. Odczytywanie informacji dot. planowania przestrzennego, tj. MPZP lub SUiKZP w granicy których znajduje się wybrana działka ewidencyjna.
			- 2.14.4.5. W przypadku, gdy działka ewidencyjna zawiera się w pozostałych dostępnych modułach system odczyta wskazane atrybuty na podstawie danych zawartych w tabelach atrybutów i poda jej wartość.

grants

- 2.14.4.6. Konfigurację zakresu wyświetlanych danych wybór warstw z których będą odczytywane informacje.
- 2.14.4.7. Wybranie jednostek w której będą odczytywane dane, tj. procentowo lub w jednostki miary (m2, m, szt.).
- 2.14.4.8. Edycję nazw wyświetlanych w widoku panelu oraz generowanej karcie informacyjnej działki ewidencyjnej.
- 2.14.4.9. Generowanie karty informacyjnej działki ewidencyjnej w oparciu o zadane dane.
- 2.14.4.10. Wybranie informacji, które mają zostać ujęte w karcie informacyjnej.
- 2.14.4.11. Wybranie daty oraz autora sporządzanej karty informacyjnej.
- 2.14.4.12. Zapis generowanej karty informacyjnej działki ewidencyjnej.
- 2.14.4.13. Dodanie do karty informacyjnej mapy poglądowej działki.
- 2.14.4.14. Wybranie warstw dodawanych do mapy poglądowej karty informacyjnej działki ewidencyjnej.
- 2.14.4.15. Wybranie koloru, szerokości o odsunięcia obrysu działki ewidencyjnej w generowanym załączniku graficznym karty informacyjnej.
- 2.14.4.16. Wybranie ścieżki/lokalizacji zapisu karty informacyjnej.
- 2.14.5. Szybkiej analizy przestrzennej, która umożliwi:
	- 2.14.5.1. Wykonanie przestrzennej analizy w oparciu o działki ewidencyjne.
	- 2.14.5.2. Wykonanie przestrzennej analizy w oparciu o punkty adresowe.
	- 2.14.5.3. Moduł umożliwi wybór obszaru analizy poprzez:
		- 2.14.5.3.1. Wybór całej warstwy wektorowej znajdującej się w projekcie.
		- 2.14.5.3.2. Wybór pojedynczego obiektu warstwy wektorowej znajdującej się w projekcie.
		- 2.14.5.3.3. Samodzielne wyznaczenie/wyrysowanie obiektu powierzchniowego w obszarze mapy.
	- 2.14.5.4. Wybranie wyniku analizy do postaci:
		- 2.14.5.4.1. Wykazu punktów adresowych.
		- 2.14.5.4.2. Wykazu działek ewidencyjnych.
		- 2.14.5.4.3. Warstwy wektorowej (plik \*.SHP), obejmującej wybrane działki ewidencyjne.
		- 2.14.5.4.4. Warstwy wektorowej (plik \*.SHP), obejmującej wybrane punkty adresowe.
- 2.14.6. Kompozycji mapowych, które umożliwią: Dodatkowa licencja
	- 2.14.6.1. Utworzenie kompozycji mapowej na podstawie warstw znajdujących się w projekcie.
	- 2.14.6.2. Tworzenie kompozycji mapowych poprzez wybór warstw w dedykowanym panelu.
	- 2.14.6.3. Zapisywanie utworzonych kompozycji mapowych, dla danego projektu.
	- 2.14.6.4. Zapisanie do pliku utworzonych/wybranych kompozycji mapowych.
	- 2.14.6.5. Wczytanie zapisanych kompozycji warstw.
	- 2.14.6.6. Wyświetlanie domyślnej kompozycji.
	- 2.14.6.7. Dostosowanie/edycję domyślnej kompozycji mapowej.
	- 2.14.6.8. Szybkie przełączanie widoku mapy pomiędzy kompozycjami, poprzez listę rozwijaną.
	- 2.14.6.9. Publikowanie utworzonych kompozycji na portalu mapowym GIS.
- 2.14.7. Osi czasu
	- 2.14.7.1. Oś czasu umożliwia prezentację danych przestrzennych na mapie na dowolną datę wstecz, wskazaną za pomocą interaktywnego kalendarza lub wskazania kursorem daty na osi czasu.
	- 2.14.7.2. Suwak osi czasu będzie dostępny dla każdej z warstw posiadających parametr czasowy.

2.14.8. Moduł zarządzania Użytkownikami:

- 2.14.8.1. Moduł umożliwia zarządzanie kontami użytkowników (zakładanie nowych kont, dezaktywację kont, usuwanie kont, blokowanie kont).
- 2.14.8.2. Moduł umożliwia nadawanie konkretnych uprawnień do licencji poszczególnym użytkownikom.
- 2.14.8.3. Moduł umożliwia utworzenie konta Administratora systemu, który to będzie mógł zarządzać uprawnieniami dla poszczególnych kont użytkowników.
- 2.14.8.4. Moduł umożliwia Administratorowi zarządzanie hasłami do kont użytkowników uwzględniając przede wszystkim:
	- 2.14.8.4.1. możliwość ustalenia obowiązkowych znaków specjalnych dla hasła,
	- 2.14.8.4.2. możliwość ustalenia minimalnej długości dla hasła np. 10 znaków,
	- 2.14.8.4.3. możliwość ustalenia obowiązkowej dużej litery w haśle.

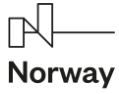

grants

- 2.14.8.5. Moduł umożliwia automatyczne blokowanie konta użytkownika.
- 2.14.8.6. Moduł umożliwia Administratorowi ustawienie automatycznej blokady konta użytkownika po wpisaniu błędnego hasła. Ilość prób błędnego logowania oraz czas [w godzinach], na jaki konto ma zostać zablokowane określa Administrator za pomocą dedykowanego mechanizmu.
- 2.14.8.7. Moduł posiada funkcjonalność automatycznej weryfikacji czy hasło jest inne niż login, w momencie zmiany hasła.
- 2.14.8.8. Moduł umożliwia podgląd historii logowania dla poszczególnych kont użytkowników.
- 2.15. Moduł Wymiany Danych:
	- 2.15.1. Moduł umożliwia integrację z bazą danych EGiB prowadzoną przez Starostwo Powiatowe w zakresie ewidencji gruntów.
	- 2.15.2. Dane EGiB będą pobierane na podstawie aktualnych danych geodezyjnych w formie opisowej i graficznej poprzez wykorzystanie usług sieciowych (Webservices) lub pobieraniu danych w formacie .GML ze wskazanej lokalizacji w zależności od możliwości technicznych starostwa powiatowego. Moduł mapowy umożliwi dostęp do aktualnych danych EGiB w systemie informacji przestrzennej.
	- 2.15.3. Moduł umożliwia ręczną aktualizację bazy EGiB przez Administratora za pomocą dedykowanego mechanizmu w systemie.
	- 2.15.4. Moduł umożliwia wygenerowanie usług sieciowych WMS/ WFS dla dowolnych danych przestrzennych dostępnych w oprogramowaniu DESKTOP GIS za pomocą dedykowanego narzędzia GIS.

Portal inwestora www (interaktywna mapa terenów inwestycyjnych):

- 1. Moduł umożliwia jednoczesną obsługę wszystkich wymienionych i uszczegółowionych w punkcie oprogramowanie bazowe GIS parametrów oprogramowania.
- 2. Możliwość importowania projektu desktop: portal mapowy musi powstawać na podstawie utworzonego projektu w Aplikacji desktop poprzez import projektu desktop, możliwość utworzenia Portalu mapowego na podstawie więcej niż jednego projekt, portal mapowy musi zachowywać ustalone w Aplikacji desktop style warstw także utworzone nowe ikony, kolejność warstw, stopień przezroczystości, wyświetlanie zależne od skali, etykiety, wyświetlanie etykiet w zależności od skali, portal mapowy musi zachować strukturę grupowania warstw utworzoną w Aplikacji desktop.
- 3. możliwość tworzenie portalu (Ustawienia ogólne portalu): określenie nazwy portalu, określenie dla jakiej roli ma być dostępny portal, wybór skali mapy w jakiej ma być dostępny portal poprzez ustawienie suwaka skali, wybranie narzędzi dostępnych na portalu, możliwość ustawienia widoczności minimapy: tak/nie;
- 4. tworzenie portalu (Import grup tematycznych) Portal musi umożliwiać wyświetlanie pogrupowanych warstw na podstawie kompozycji z Aplikacji desktop zapisanych w projekcie desktop.
- 5. Konfiguracja użytkowników: Użytkownicy wewnętrzni: pracownicy Zamawiającego, Administrator Systemu, Użytkownicy zewnętrzni: osoby prawne takie jak instytucje współpracujące i podmioty gospodarcze oraz osoby fizyczne, a w szczególności mieszkańcy regionu.
- 6. Portal musi posiadać przycisk logowania oraz możliwość założenia konta dla nowych użytkowników. Nowi użytkownicy muszą potwierdzić rejestrację za pomocą linku aktywacyjnego. Dla użytkownika zalogowanego portal musi wyświetlać jego identyfikator oraz mieć możliwość wylogowania przejścia do panelu użytkownika oraz dla administratora przejścia do portalu administratora. Użytkownik musi mieć możliwość skorzystania z opcji resetowania hasła poprzez kliknięcie w link potwierdzający użytkownika a następnie określenie nowego hasła. Użytkownik musi mieć pełną możliwość zmiany swoich danych konta oraz możliwość usunięcia konta. Użytkownik musi mieć możliwość ustawienia avataru swojego konta poprzez dodanie zdjęcia oraz wpasowanie w wyznaczoną ramkę.
- 7. administrator musi mieć możliwość określania mechanizmów bezpieczeństwa haseł dla kont użytkowników poprzez określenie: a) długości hasła, b) wymaganych znaków (tj. ile dużych liter, ile cyfr i ile znaków specjalnych), c) czasowe wymuszanie hasła (po ilu dniach użytkownik musi zmienić hasło) d) określenia liczby zapamiętanych haseł (czyli po jakiej liczbie nowe hasło nie będzie mogło być identyczne jak wybrana liczba poprzednich haseł).
- 8. administrator musi posiadać dostęp do pełnej listy użytkowników z możliwością zmiany uprawnień. Lista użytkowników musi posiadać filtrowanie po rodzajach uprawnień oraz pełnotekstową wyszukiwarkę użytkowników.

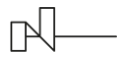

- 9. administrator musi mieć dostęp do wszystkich dodanych do aplikacji projektów GIS z możliwością czyszczenia cache.
- 10. Zmiana wyglądu okna portalu : Dodanie nowego stylu portalu Możliwość ustawienia koloru dla tła oraz tekstu wymienionych elementów: a) kolor główny, b) kolor poboczny, c) kolor komunikatów powodzenia/ostrzeżenia/błędu
- 11. możliwość zmiany języków (min. na język angielski) za pomocą przycisku umieszczonego w widocznym miejscu przeglądarki oraz automatycznie na podstawie ustawień języka przeglądarki internetowej.
- 12. administrator musi mieć możliwość utworzenia dowolnej wersji językowej oraz wpisania przetłumaczonych słów dla elementów interfejsu użytkownika.
- 13. panel administracyjny powinien umożliwiać edycję wyglądu i zestawu narzędzi na każdego zestawu mapowego, bez konieczności ingerencji w kod programistyczny,
- 14. aplikacja powinna zawierać narzędzia: wyszukiwania, drukowania, powiększania, pomniejszania i przesuwania, narzędzia pomiarów, narzędzia cofania do poprzednich widoków, narzędzia identyfikacji, narzędzia podglądu legendy, narzędzia zapisu map użytkownika, narzędzia powiększania oknem, pełen widok, zmiana języka, przesuwanie mapy, podkładów mapowych, repozytorium WMS.
- 15. możliwość włączania i wyłączania odpowiednich warstw,
- 16. narzędzia dodawania danych i serwisów zewnętrznych (WMS, WMTS) .
- 17. narzędzie dodawania plików w przeglądarce internetowej (shp, kml, csv itp.) znajdujących się na dysku lokalnym. Plik może zostać dodany do mapy jako nowa warstwa poprzez wskazanie jego lokalizacji oraz poprzez metodę przeciągnij i upuść. Możliwość definiowania symbolizacji warstwy mi. poprzez dodanie pliku SVG lub wybór z gotowej biblioteki styli.
- 18. możliwość ustawienia odpowiedniej skali,
- 19. możliwość przełączenia do innego zestawienia mapowego
- 20. możliwość przełączenia do strony głównej portalu
- 21. możliwość przeglądania wartości atrybutów wynikających z relacjami z tabelami w bazie danych;
- 22. możliwość projekcji serwisów w różnych układach współrzędnych; w tym stosowane w Polsce układy współrzędnych: UTM, układ 1965, układ 1992, układ 2000, WGS 84 (4326) oraz WKID (102100). Lista wyboru układu zawierać będzie nazwy układów oraz oznaczenia EPSG;
- 23. możliwość wyszukania nieruchomości według miejscowości, ulic i adresów oraz numeru działki;
- 24. możliwość zaznaczania na mapie dowolnego obszaru i pomiar jego powierzchni i odległości oraz drukowanie żądanych zasobów
- 25. możliwość pomiarów w oknie przeglądarki wyszukanego obiektu lub obiektu narysowanego przez użytkownika. Narzędzie musi dokonywać identyfikacji współrzędnych wszystkich punktów pomiaru, odległości między wszystkimi punktami pomiaru, oraz powierzchni pomiędzy więcej niż dwoma punktami pomiaru wraz ze wskazaniem obwodu poligonu. Okno prezentacji wyników pomiarów musi jednocześnie prezentować dane punktowe, liniowe oraz powierzchniowe. Podczas wskazywania kolejnych punktów pomiarowych dane prezentowane narysowanych liniach oraz poligonach zmieniają się dynamicznie wraz z poruszaniem kursorem z możliwością dodania pomiarów pod kątem prostym. Po kliknięciu dane trafiają do okna pomiarów. Portal musi posiadać także możliwość zapisywania pomiarów i przechowywania ich dla klienta końcowego, z możliwością późniejszego wyświetlenia na mapie zapisanych pomiarów oraz z możliwością usuwanie wybranych pomiarów z listy.;
- 26. Możliwość identyfikacji obiektu po wyborze narzędzia i kliknięciu w obszar mapy musi otwierać się okno informacji o punkcie z pogrupowanymi informacjami o warstwach znajdujących się w punkcie kliknięcia lub znajdujących się w określonym promieniu od punktu kliknięcia, obok każdego z wyników musi znajdować się przycisk przybliżania do obiektu, po jego naciśnięciu mapa musi skalować się do obiektu, a obiekt zostanie zaznaczony, możliwość zwinięcia informacji o punkcie do paska narzędzi podając nazwę informacji, o czym powinna informować ikona narzędzia w sposób graficzny, zamknąć lub zapisać po stronie klienta przeglądarki.
- 27. możliwość prezentacji zapisanych informacji o punkcie w lokalnym repozytorium dla każdego z użytkowników końcowych. Użytkownik nadaje dowolną nazwę do zapisywanego obiektu. Zapisana informacja o punkcie musi posiadać opcje przybliż oraz usuń z listy. Narzędzie musi posiadać możliwość wyczyszczenia listy zapisanych informacji.
- 28. możliwość automatycznego zbliżenia mapy do granic gminy, na której znajduje się użytkownik;
- 29. możliwość zapisu aktualnego widoku mapy z uwzględnieniem grupy tematycznej w lokalnym repozytorium dla każdego z użytkowników końcowych. Użytkownik nadaje dowolną nazwę do zapisywanego widoku. Zapisany widok mapy musi posiadać opcje przybliż, usuń z listy oraz udostępnij widok mapy poprzez

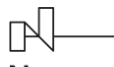

grants

wygenerowanie linku do widoku. Narzędzie musi posiadać możliwość wyczyszczenia listy zapisanych widoków.

- 30. możliwość wyświetlania danych w widoku mapy oraz możliwość wydruków portal musi zapewnić wydruk realizowany poprzez dedykowane okno z wykorzystaniem opcji: orientację pionową lub poziomą, format A5, A4, A3, A2, A1, wydruk do pdf, jpg, png, pozycja tytułu - góra, dół lub możliwość wyłączenia tytułu, możliwość wpisania tytułu, możliwość wyboru zdefiniowanej skali, możliwość dodania skali liniowej, możliwość dodania skali liczbowej, możliwość dodania strzałki północy, możliwość dodania współrzędnych, możliwość przesuwania mapy oraz zmiany skali z poziomu okna wydruku.
- 31. możliwość eksportu danych i możliwość wykorzystywania zewnętrznych edytorów tekstowych (np. Office, Open Office), w zależności od nadanych uprawnień;
- 32. możliwość podłączania danych zewnętrznych (np. shp, dwg i innych z nadaną geolokalizacją) oraz zewnętrznych serwisów mapowych (np. WMS, WMTS, WFS).
- 33. możliwość automatyzacji odczytywania informacji o obiektach poprzez bezpośrednie kliknięcie w wybrany obiekt na mapie;
- 34. Minimapa wraz z zaznaczonym widocznym obszarem, możliwość przesuwania obszaru widocznego mapy za pomocą minimapy, definiowanie obszaru widoku mapy z poziomu okna minimapy. Portal musi umożliwiać wyświetlenie w oknie przeglądarki miniaturę całego zasięgu mapy z "zaznaczeniem ramkowym" miejsca aktualnie wyświetlanego w oknie mapy przeglądarki, zgodnie z aktualnie wyświetlaną skalą. Okno miniatury musi mieć możliwość minimalizacji. Nawigowanie oknem mapy minimapy musi powodować zmianę widoku głównej mapy.
- 35. Portal musi posiadać aktywną skalę liniową oraz skalę liczbową wraz ze współrzędnymi punktu kursora.
- 36. Zmiana układu odwzorowania / zmiana układu używanego do wyświetlania współrzędnych w trakcie przeglądania.
- 37. Sidebar funkcjonalność podobna do chmurki, wyświetla dane w pojawiającym się panelu (definiowalnym za pomocą HTML). Możliwość umieszczania wykresów (tworzonych dynamicznie z wartości atrybutów) lub innych załączników graficznych lub linków do innych stron / danych z portalu.
- 38. Panel boczny (sidebar) Użytkownik musi mieć dostęp do danych Portalu mapowego w postaci panelu bocznego wysuwającego się z lewej strony okna portalu, z możliwością wysuwania i chowania panelu w dowolnym momencie.
- 39. Skonfigurowany przez Administratora panel boczny musi mieć możliwość udostępniania Użytkownikowi następujących funkcjonalności:
- 40. wyszukiwarka podstawowa pełnotekstowa wyszukiwarka działek oraz adresów posiadająca następujące funkcjonalności: po wpisaniu fragmentu tekstu musi pojawiać się lista z pasującymi odpowiedziami, po zwinięciu panelu bocznego wyszukiwarka musi być nadal dostępna jako pływające okno, po wyszukaniu obiektu okno mapy musi zoomować się i zaznaczać wyszukany obiekt.
- 41. tytuł kompozycji mapowej,
- 42. okładka kompozycji mapowej,
- 43. lista lub kafle dostępnych kompozycji mapowych z tagami (o ile takie zostały skonfigurowane) po przełączeniu kompozycji widok mapy nie może się zmieniać – tj. pozostaje w tej samej skali oraz prezentuje ten sam obszar - zmianie ulegają natomiast prezentowane dane.
- 44. każda grupa tematyczna musi posiadać tytuł oraz obrazek tła,
- 45. możliwość konfiguracji w panelu Administratora dostępnego dla administratora urzędu, z możliwością wyłączenia elementów dla wybranych kompozycji mapowych.
- 46. lista warstw wybranej kompozycji mapowej panel warstw musi umożliwiać rozwijanie automatyczne po wybraniu grupy tematycznej, warstwy muszą zachowywać kolejność drzewa warstw z projektu desktop oraz posiadać możliwość generowania legendy dla każdej warstwy oddzielnie oraz jedną wspólną dla grupy warstw, musi umożliwiać pobranie adresu WMS dla każdej z warstw oddzielnie, musi umożliwiać pobranie oryginalnego pliku zarówno rastrowego jak i wektorowego (jeżeli nie jest to obwarowane prawem), musi umożliwiać zmianę przezroczystości, musi umożliwiać przybliżanie do warstwy.
- 47. opis kompozycji mapowej,
- 48. legenda wybranej kompozycji mapowej w formie pliku graficznego portal musi generować legendę dla warstwy oraz grupy warstw znajdujących się w drzewie warstw. W przypadku włączenia lub wyłączenia poszczególnych warstw legenda zmieni swój wygląd dodając lub usuwając symbolizację do warstw, które są obecnie widoczne na mapie w danej grupie warstw.
- 49. dodatkowe obrazy,

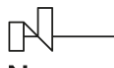

- 50. wyszukiwarki szczegółowe wynik wyszukiwania musi być prezentowany w nowym oknie lub w Panelu bocznym (sidebar) poniżej wyszukiwarek szczegółowych, lista wyników musi rozpoczynać się od wartości identyfikatora zadeklarowanego w ustawieniach, a następnie prezentować atrybuty wyszukanych obiektów wybrane przez Administratora w panelu administratora, obok każdego z wyników musi znajdować się przycisk umożliwiający przybliżanie do obiektu, po jego naciśnięciu mapa musi skalować się do obiektu a obiekt musi zostać zaznaczony, w celu skasowania otrzymanych wyników należy wyczyścić wszystkie wyniki za pomocą przycisku. Wyszukiwarka musi mieć możliwość konfiguracji rodzaju wyszukiwania np. wybór z listy, przedział daty itp. b) do wybranej grupy warstw dopasowania dowolnej liczby wyszukiwarek tematycznych
- 51. Możliwość wydruku raportu odczytanych atrybutów z narzędzi Chmurki i Sidebar. Możliwość wygenerowania zestawienia atrybutów oraz mapy poglądowej dla wybranych obiektów w narzędziu wydruku raportu.
- 52. Link do mapy możliwość wygenerowania skróconego linku, który można podesłać wybranej osobie. Po wybraniu przenosi do danego profilu mapy, przywraca jej wygląd i włącza wszystkie dane, które były widoczne na mapie w momencie generowania linku;
- 53. Statystyki wyświetlanie statystyk oglądalności map. Grupowanie danych, atrybuty do statystyk modyfikowane przez administratora;
- 54. Możliwość opisywania obiektów i obsługa ich włączania i wyłączania (etykietowanie);
- 55. Możliwość tworzenia warstw roboczych dla użytkownika lub grup użytkowników oraz ich zapisu na wybraną / wskazaną warstwę;
- 56. Dodawanie POI umieszczanie obiektów przez zarejestrowanych anonimowych użytkowników na mapie (dedykowane warstwy), możliwość moderowania (zatwierdzenia i wyświetlenia) przez administratora, atrybuty zdefiniowane przez administratora. Informowanie administratora o dodaniu kolejnej pozycji. Zabezpieczenie antyspamowe:
- 57. Grupowanie POI w przypadku wystąpienia dużej ilości POI w obrębie jednego miejsca, grupowanie ich do jednego wyraźnego POI (klastra) wraz z możliwą funkcją klastowania obiektów typu pajęczej sieci (clusteringspiderify);
- 58. Możliwość dodatnia n-ilości elementów dla wybranej warstwy przez jednego gościa/użytkownika;
- 59. Wypisy i wyrysy wykonanie wypisu i wyrysu nie mających cech dokumentu urzędowego (z EGiB oraz dokumentów PZP) z poziomu okna mapowego (funkcjonalność opisana jest w pkt. 8.7, ppkt. 7-12 niniejszego SOPZ).
- 60. Znajdź współrzędne (wybór między aktualnym układem/WGS/DMS) z szybkim przejściem do miejsca na mapie.
- 61. możliwość przeszukiwania danych w tabeli atrybutów za pomocą zdefiniowanych formularzy z polami wyszukiwania (wraz z podpowiedzią). Możliwość definiowania typu wyszukiwania pola wyszukiwania np. wybór z lista pojedynczego wyboru, wybór z listy wielokrotnego wyboru lub możliwość wpisania szukanej wartości. Wyszukane obiekty zwracane będą w postaci listy obiektów spełniających warunki zadane w formularzu z wyszukiwania opcją automatycznego przybliżania okna mapy do lokalizacji obiektu;
- 62. możliwość dodawania obiektów do bazy danych z poziomu tabeli atrybutów oraz w oknie mapy, a także edycję wprowadzonych danych.; Edycja udostępnionych warstw do edycji będzie ograniczona dla uprawnionych grup użytkowników. Dla edytowanych warstw definiowany będzie zestaw atrybutów do edycji wraz z możliwością definiowania listy słownika atrybutu. Minimalny zakres dla edycji warstwy na portalu:
- 63. Opcje cofnij/ponów,
- 64. Dociąganie punktu edycji do obiektów wybranych warstw (wierzchołka, segmentu),
- 65. Ustawianie tolerancji dociągania (wierzchołka, segmentu),
- 66. Dodawanie, przesuwanie, usuwanie obiektów;
- 67. Dodawanie i modyfikacja wartości atrybutów.
- 68. możliwość dodawania danych rastrowych w postaci WMS rastrów z przypisaną georeferencją np. zdjęcia lotnicze, zdjęcia z dronów, ortofotomapy - portal musi zapewnić możliwość dodawania do portalu zewnętrznych serwisów WMS oraz zarządzania nimi. Użytkownik końcowy może dodać dowolny serwis WMS, podać jego nazwę oraz opisać za pomocą tagów. Z dodanych WMS tworzy się repozytorium z możliwością wyszukiwania z uwzględnieniem nazw oraz tagów. Każdy serwis WMS składający się z wielu warstw ma możliwość rozwinięcia listy warstw i dodania do okna mapy tylko wybranych warstw. Dane dodają się do listy warstw aktualnie uruchomionej kompozycji mapowej do panelu bocznego jako oddzielna dodatkowe i tymczasowe dane.

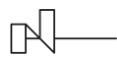

grants

- 69. możliwość wyświetlania treści bazy danych na mapie z podkładem tematycznym m.in. z portali mapowych takich jak Open Street Map, Google Maps, portal musi zapewnić możliwość zmiany podkładów mapowych zgodnie z konfiguracją w panelu Administratora (np. Ortofotomapa, brak podkładu, OSM).
- 70. możliwość wyszukiwania obiektów poprzez wpisanie fragmentu wartości zapisanej w systemie z opcją autopodpowiedzi tak, aby zapewnić wyszukiwanie z podaniem jedynie części szukanego ciągu znaków bez konieczności stosowania metaznaków w postaci np. %tekst%.
- 71. możliwość podglądu listy oraz adresów udostępnianych usług WMS, WFS, GML wraz z możliwością ich połączenia lub identyfikacji;
- 72. edycja danych przez użytkowników zewnętrznych, każdorazowo powinna być akceptowana przez administratora.
- 73. Pomoc pomoc dla użytkownika dotycząca użytkowania mapy.
- 74. Regulamin wraz z polami o zapoznaniu się i zgodą użytkownika.
- 75. wersja responsywna portalu .

#### Aplikacja desktop GIS - oferta inwestycyjna

- 1. Moduł umożliwia jednoczesną obsługę wszystkich wymienionych i uszczegółowionych w punkcie oprogramowanie bazowe GIS parametrów oprogramowania.
- 2. Moduł musi umożliwiać wprowadzenie wszystkich niezbędnych informacji dotyczących ofert inwestycyjnych na terenie gminy.
- 3. Moduł musi umożliwiać zarządzanie bazą danych ofert inwestycyjnych.
- 4. Moduł musi umożliwiać dodawanie nowych obiektów do rejestru:
	- a. Moduł musi umożliwiać zapisywanie informacji o numerze działki/działek ewidencyjnych poprzez wybór obrębu ewidencyjnego, a następnie wpisanie numeru działki/działek ewidencyjnych (opcja autopodpowiedzi przy wpisywaniu numerów działek ewidencyjnych tak, aby zapewnić wyszukiwanie z podaniem jedynie części szukanego ciągu znaków bez konieczności stosowania metaznaków w postaci np. %tekst%.).
	- b. Moduł musi umożliwiać zapisanie informacji o numerze działki/działek ewidencyjnych poprzez bezpośrednie wskazanie działki/działek ewidencyjnych w oknie mapy.
	- c. Moduł musi umożliwiać użytkownikowi narysowanie dowolnego obszaru.
	- d. Moduł umożliwi automatyczne zliczanie powierzchni dla wybranego obszaru
	- e. Moduł umożliwi dodanie informacji o ofercie inwestycyjnej dotyczących co najmniej: stanu obecnego terenu, opis nieruchomości, atrybuty nieruchomości, sposobu udostępnienia nieruchomości, danych o przetargu, infrastruktury technicznej.
	- f. Moduł musi umożliwiać zapisywanie załączników graficznych do konkretnych obiektów poprzez nazwanie załącznika i wskazanie lokalizacji pliku na dysku użytkownika.
	- g. Moduł musi importować załączony przez użytkownika plik bezpośrednio do systemu tak, aby w przypadku usunięcia wskazanego pliku z dysku było możliwe jego późniejsze odtworzenie z poziomu systemu.
	- h. Moduł musi umożliwiać wyświetlanie wszystkich informacji o obiektach zapisanych w bazie danych w oddzielnym oknie rejestru.
	- i. Moduł musi umożliwiać przeglądanie zawartości bazy danych ofert inwestycyjnych poprzez filtrację danych dla co najmniej: nazwa, rodzaj terenu, funkcja, charakter terenu, numery działek, powierzchnia, własność, infrastruktura.
	- j. Moduł musi umożliwiać sortowanie danych zawartych w tabeli rejestru z możliwością sortowania danych po każdej wartości pola rejestru.
	- k. Moduł musi umożliwiać wyszukiwanie obiektów poprzez wpisanie fragmentu dowolnej wartości zapisanej w module z opcją autopodpowiedzi tak, aby zapewnić wyszukiwanie z podaniem jedynie części szukanego ciągu znaków bez konieczności stosowania metaznaków w postaci np. %tekst%.
	- l. Moduł musi umożliwiać przybliżanie się okna mapy do wskazanego w tabeli rejestru obiektu.
	- m. Moduł musi umożliwiać wyświetlanie obiektów w tabeli rejestru wszystkich lub tylko wybranych.
- 5. Moduł musi wyświetlać rejestr ofert inwestycyjnych na terenie gminy w postaci mapowej prezentując rozmieszczenie ofert inwestycyjnych na terenie gminy w odniesieniu do działek ewidencyjnych:
	- a. prezentowanie oferty inwestycyjne na mapie wraz z wyświetlaniem dowolnej etykiety wybranej spośród danych zapisanych w module.

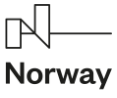

grants

- b. prezentowanie na mapie działek ewidencyjnych wraz z etykietą w postaci numerów działek ewidencyjnych.
- c. prezentowanie na mapie granic obrębów ewidencyjnych wraz z etykietami w postaci numerów i nazw obrębów ewidencyjnych.
- 6. Moduł musi umożliwiać wygenerowanie automatycznie karty informacyjnej o ofercie inwestycyjnej wraz z załącznikiem graficznym prezentującym lokalizację, zdjęcia nieruchomości itp.
- 7. Moduł musi umożliwiać dodawanie zgłoszeń potencjalnych inwestorów. Wyszukiwanie inwestycji powinno być możliwe poprzez:
	- a. wskazanie obrębu z listy i wybór działki z opcją autopodpowiedzi tak, aby zapewnić wyszukiwanie z podaniem jedynie części szukanego ciągu znaków bez konieczności stosowania metaznaków w postaci np. %tekst%.
	- b. wybór inwestycji poprzez wskazanie powierzchni w przedziale minimalna- maksymalna
	- c. wybór konkretnej oferty z listy z opcją autopodpowiedzi,
	- d. bez przypisania do konkretnej oferty.
- 8. Moduł musi umożliwiać edycję i usuwanie wprowadzanych danych.
- 9. Moduł musi umożliwiać wizualizację obiektów na mapie, uwzględniając co najmniej:
	- a. prezentowanie inwestycji na mapie z podziałem na punktowe, liniowe, powierzchniowe wraz z wyświetlaniem dowolnej symbolizacji i etykiety wybranej spośród danych zapisanych w module.
	- b. prezentowanie na mapie działek ewidencyjnych wraz z etykietą w postaci numerów działek ewidencyjnych.
	- c. prezentowanie na mapie granic obrębów ewidencyjnych wraz z etykietami w postaci numerów i nazw obrębów ewidencyjnych.
- 10. Moduł musi umożliwiać wyświetlanie danych w połączeniu z pozostałymi bazami danych przestrzennych dostępnych w gminie m.in. rejestr MPZP oraz danymi dostępnymi za pomocą usług sieciowych WMS i WFS m.in. dane GDOŚ ochrony środowiska, ortofotomapa.
- 11. Moduł musi umożliwiać wyświetlanie treści bazy danych na mapie z podkładem tematycznym m.in. z portali mapowych takich jak Open Street Map, Google Maps.

## Aplikacja desktop GIS - inwestor

- 1. Moduł musi umożliwiać wprowadzenie wszystkich niezbędnych informacji dotyczących inwestycji na terenie gminy.
- 2. Moduł musi umożliwiać zarządzanie bazą danych inwestycji gminnych.
- 3. Moduł musi umożliwiać dodawanie nowych obiektów punktowych, liniowych i powierzchniowych do rejestru:
	- a. Moduł musi umożliwiać zapisywanie informacji o numerze działki/działek ewidencyjnych poprzez wybór obrębu ewidencyjnego, a następnie wpisanie numeru działki/działek ewidencyjnych (opcja autopodpowiedzi przy wpisywaniu numerów działek ewidencyjnych tak, aby zapewnić wyszukiwanie z podaniem jedynie części szukanego ciągu znaków bez konieczności stosowania metaznaków w postaci np. %tekst%.).
	- b. Moduł musi umożliwiać zapisanie informacji o lokalizacji poprzez bezpośrednie wskazanie działki/działek ewidencyjnych w oknie mapy.
	- c. Moduł musi umożliwia ćużytkownikowi narysowanie dowolnego obszaru.
	- d. Moduł musi umożliwiać dodanie informacji o inwestycji uwzględniając co najmniej: dane inwestycji, data rozpoczęcia i zakończenia inwestycji, koszty inwestycji, dofinansowania (źródła, poziom dofinansowania w %).
	- e. Moduł musi umożliwiać zapisywanie załączników graficznych do konkretnych obiektów poprzez nazwanie załącznika i wskazanie lokalizacji pliku na dysku użytkownika.
	- f. Moduł musi importować załączony przez użytkownika plik bezpośrednio do systemu tak, aby w przypadku usunięcia wskazanego pliku z dysku było możliwe jego późniejsze odtworzenie z poziomu systemu.
	- g. Moduł musi umożliwiać wyświetlanie wszystkich informacji o obiektach zapisanych w bazie danych w oddzielnym oknie rejestru.

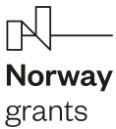

- h. Moduł musi umożliwiać przeglądanie zawartości bazy danych inwestycji poprzez filtrację danych dla co najmniej: nazwa inwestycji, obecna funkcja, status, lokalizacja, wnioskodawca, poziom dofinansowania.
- i. Moduł musi umożliwiać sortowanie danych zawartych w tabeli rejestru z możliwością sortowania danych po każdej wartości pola rejestru.
- j. Moduł musi umożliwiać wyszukiwanie obiektów poprzez wpisanie fragmentu dowolnej wartości zapisanej w module z opcją autopodpowiedzi tak, aby zapewnić wyszukiwanie z podaniem jedynie części szukanego ciągu znaków bez konieczności stosowania metaznaków w postaci np. %tekst%.
- k. Moduł musi umożliwiać przybliżanie się okna mapy do wskazanego w tabeli rejestru obiektu.
- l. Moduł musi wyświetlać rejestr inwestycji na terenie gminy w postaci mapowej prezentując rozmieszczenie wydanych decyzji na terenie gminy w odniesieniu do działek ewidencyjnych.
- m. Moduł musi umożliwiać wyświetlanie obiektów w tabeli rejestru wszystkich lub tylko wybranych.
- n. Moduł musi umożliwiać wygenerowanie automatycznie karty informacyjnej o inwestycji wraz z załącznikiem graficznym prezentującym lokalizację, zdjęcia nieruchomości itp.
- 4. Moduł musi umożliwiać wyświetlanie danych w połączeniu z pozostałymi bazami danych przestrzennych dostępnych w gminie m.in. rejestr MPZP oraz danymi dostępnymi za pomocą usług sieciowych WMS i WFS m.in. dane GDOŚ ochrony środowiska, ortofotomapa.
- 5. Moduł musi umożliwiać wyświetlanie treści bazy danych na mapie z podkładem tematycznym m.in. z portali mapowych takich jak Open Street Map, Google Maps.

#### <span id="page-14-0"></span>*Budowa portalu zgodnego z WCAG 2.1 AA*

#### *WYMAGANIA OGÓLNE*

- 1. Portal musi zostać zrealizowany jako serwis www Zamawiającego dostępny publicznie w sieci Internet z wydzieleniem części ogólnie dostępnej dla użytkowników anonimowych oraz części dostępnej po uwierzytelnieniu użytkownika.
- 2. Formatowanie publikowanych treści musi następować w oparciu o zdefiniowane szablony, zapewniające spójną prezentację informacji na całej platformie.
- 3. Portal musi przekierowywać użytkowników anonimowych do nowych e-usług dzięki aktywnym ikonom (banerom).
- 4. Portal musi być dostępny w przeglądarkach internetowych w najnowszej wersji na dzień składania ofert oraz z późniejszymi aktualizacjami (Safari, Chrome, Firefox, Edge i Opera).
- 5. Musi być zbudowany w technologii RWD (Responsive Web Design) zapewniając dostęp do platformy z urządzeń mobilnych poprzez przeglądarki internetowe.
- 6. Musi być zgodny z WCAG 2.1 AA oraz musi spełniać wymagania ustawy z dnia 4 kwietnia 2019 r. o dostępności cyfrowej stron internetowych i aplikacji mobilnych podmiotów publicznych z późniejszymi zmianami

#### *WYMAGANIA SZCZEGÓŁOWE*

- 7. Wykonawca przygotuje 3 różne koncepcje strony głównej serwisu internetowego. Na podstawie wybranej koncepcji, zostaną przygotowane pozostałe podstrony serwisu, w podobnej stylistyce. Projekty muszą być funkcjonalne, estetyczne i atrakcyjne wizualnie. Obowiązkowym elementem każdej wizualizacji musi być szata żałobna.
- 8. CMS serwisu internetowego musi być rozwijany w oparciu o model z otwartym i publicznie dostępnym kodem źródłowym oprogramowania (open source).
- 9. Musi być dostępny w trzech wersjach językowych: polskiej, ukraińskiej oraz angielskiej w oparciu o zaimplementowany Google Translate.
- 10. Musi być wykonany w technologii CMS z wykorzystaniem skryptów do animacji, które zastąpią technologię FLASH (preferowane zastosowanie HTML5). Modułowa struktura serwisu internetowego zapewni jego kompletność, umożliwi jednocześnie jego późniejszą rozbudowę czy modyfikację, przy czym CMS wraz z wszystkimi modułami musi pozwalać na wprowadzanie nowych elementów na stronie (np. nowych sekcji menu, artykułów, galerii, itp.) w zgodzie z wytycznymi WCAG 2.1.
- 11. Musi umożliwiać samodzielne, bieżące zarządzanie treścią i grafiką oraz ich układem, wymianę szablonów graficznych, przygotowanie i publikację treści przez redaktora w minimum trzech wersjach językowych (polski, ukraiński oraz angielski) w oparciu o zaimplementowany Google Translate.
- 12. Musi być zoptymalizowany w celu poprawnego zaindeksowania treści przez wyszukiwarki i katalogi.

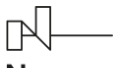

- 13. Zmiana koncepcji graficznej serwisu internetowego musi się odbywać poprzez wprowadzenie szablonów graficznych gotowych do wykorzystania z poziomu CMS.
- 14. Musi posiadać dodatkowo 2 wersje graficzne (wielkanocna, bożonarodzeniowa) oraz wersję żałobną.
- 15. Zarządzanie (wprowadzanie, modyfikacja) treścią w serwisie internetowym musi być wykonywane przy użyciu zintegrowanego z CMS edytora treści zgodnego z zaleceniami ATAG 2.0 (ang. Authoring Tool Accessibility Guidelines) z części B, która wymaga wsparcia od narzędzia tworzenia dostępnych treści.
- 16. Edytor treści musi wspierać między innymi tworzenie semantycznych elementów HTML takich jak: nagłówki, akapity, listy numerowane i punktowane, cytaty, tabele (atrybut "CAPTION"), skróty, odnośniki, tytuły podstron. Ponadto edytor musi zawierać następujące funkcjonalności: wyrównywanie bloków tekstu do danej strony, dodawanie opisów alternatywnych do elementów graficznych (atrybut "ALT") oraz tytułów do linków (atrybut "TITLE"), a także umożliwiać zmianę definicji języka dla pojedynczych wyrazów i zwrotów (atrybut "LANG"), w szczególności: formatowanie treści: pogrubienie, kursywa, podkreślenie, przekreślenie, zmiana rozmiaru i koloru czcionki, indeks dolny, indeks górny, wyrównanie do lewej, wyrównanie do prawej, wyjustowanie, wyśrodkowanie, wstaw/usuń numerowanie listy, wstaw/usuń punktowanie listy, wstaw/edytuj hiperłącze, usuń hiperłącze, wstaw/edytuj tabele, wstaw/edytuj obrazek, wstaw galerię, cofnij, ponów, wklej, wytnij, wklej jako zwykły tekst, wklej z Worda, wstawianie znaków specjalnych, znajdź, zamień, zaznacz wszystko, usuń formatowanie, podgląd treści, podgląd kodu HTML, itd.
- 17. Możliwość edycji treści w języku HTML powinna stanowić opcję przeznaczoną dla zaawansowanych użytkowników.
- 18. Musi zawierać narzędzia służące m.in. do dodawania/usuwania kolejnych działów, stron, modułów, budowy i zarządzania strukturą strony, możliwość samodzielnej budowy wielopoziomowego menu oraz dodawania/usuwania menu, w dowolnych miejscach serwisu internetowego, przenoszenie działów/bloków między sekcjami strony, włączanie i wyłączanie poszczególnych działów oraz modułów na poszczególnych podstronach. Musi być zapewniona możliwość edycji każdego elementu widocznego na stronie www z poziomu systemu CMS, tzn. możliwość zmiany wszelkich obiektów na stronie (przyciski, menu, łącza, spis) oraz możliwość edycji plików szablonów graficznych (CSS, HTML) z poziomu panelu administracyjnego. Musi być zapewniona możliwość niezależnej modyfikacji i rozbudowy struktury strony www, tzn. zmiany wprowadzone na jednej ze stron www nie mogą automatycznie pociągać zmian na innych stronach www.
- 19. Musi posiadać mechanizm pozwalający na łatwe umieszczenie wprowadzonej do niego treści we wskazanej przez użytkownika lokalizacji serwisu.
- 20. Musi posiadać funkcję podglądu i testowania nowo utworzonych elementów i wprowadzonych do niego treści w celu ich weryfikacji przed ich opublikowaniem.
- 21. Musi posiadać funkcję tworzenia podstawowych statystyk oraz możliwość implementacji usługi Google Analytics.
- 22. Musi posiadać moduł aktualności z podziałem na kategorie i możliwością automatycznego generowania zestawu odnośników do artykułów. Każda z aktualności ma określony czas publikacji, po którym jest automatycznie przenoszona do archiwum. Do każdego newsa można podlinkować pliki dźwiękowe, video, galerie zdjęć, dokumenty do pobrania – system automatycznie rozpozna format dokumentu, scharakteryzuje ikoną oraz określi wielkość załącznika. Wyświetlany news musi posiadać funkcjonalność łatwego podlinkowania go w innych serwisach oraz możliwość udostępniania treści na portalach społecznościowych.
- 23. Musi posiadać interaktywny kalendarz "Kalendarium wydarzeń" (na stronie głównej w wersji pomniejszonej umieszczony z boku strony, po kliknięciu przejście do właściwej już podstrony "kalendarz" (terminarz).
- 24. Musi posiadać możliwość implementacji Google Maps w celu stworzenia interaktywnej mapy.
- 25. Musi posiadać funkcjonalność wyszukiwania informacji w zawartości serwisu (zarówno proste, jak i zaawansowane), a pasek wyszukiwarki musi być umieszczony w serwisie internetowym. CMS serwisu internetowego. Wyniki wyszukiwania muszą być – w przypadku dużej liczby wyników – wyświetlane z zastosowaniem paginacji (stronicowania). CMS serwisu internetowego musi dawać możliwość zmiany liczby wyników wyświetlanych na jednej stronie oraz sortowania wyników przez użytkownika według trafności i daty publikacji (od najstarszych, od najnowszych). Wyszukiwarka musi uwzględniać co najmniej kryteria typu:
	- a. data i zakres czasowy "od-do";
	- b. możliwość zawężenia obszaru poszukiwań do konkretnej kategorii strony www.
- 26. CMS serwisu internetowego musi dawać informację o miejscu w strukturze strony www, w którym znajduje się użytkownik (menu pokrokowe – ang. breadcrumb). Musi być odsyłacz umożliwiający powrót do strony głównej z każdego miejsca na stronie www.

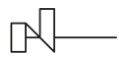

- 27. CMS serwisu internetowego musi posiadać mechanizm umożliwiający generowanie przyjaznych dla użytkowników adresów URL.
- 28. Musi posiadać funkcjonalność automatycznego generowania mapy serwisu internetowego.
- 29. Musi posiadać możliwość automatycznego opisu linków np. "otwarcie w nowym oknie" dla atrybutu target=" blank".
- 30. Musi posiadać repozytorium plików w ogólnie dostępnych formatach (co najmniej plików MS Office, rtf, odt, pdf, jpg, gif, cdr, .ai, png, swf, mpg, mp3, mp4, avi, flv, wmv, zip, rar), które muszą być opatrzone odpowiednimi ikonkami, musi być możliwość nadania nazwy plików. Zasoby zebrane w repozytorium mogą być wykorzystane wielokrotnie w różnych miejscach serwisu.
- 31. Musi posiadać możliwość tworzenia galerii zdjęć, plików audio, plików wideo oraz innych plików z możliwością ich podziału na kategorie tematyczne, a także dodawania pojedynczo lub wieloobiektowo, usuwania pojedynczo lub wieloobiektowo, zmiany kolejności plików (pozycjonowanie) oraz edycji przez użytkownika z odpowiednimi nadanymi uprawnieniami. Galeria musi zawierać informacje o liczbie elementów galerii oraz musi posiadać możliwość opisywania poszczególnych obiektów, z uwzględnieniem standardów WCAG 2.1. Pliki graficzne w galerii muszą być prezentowane w postaci miniatur z możliwością powiększenia zdjęć. Powiększanie zdjęć musi umożliwiać przeglądanie reszty zdjęć z danego albumu wraz z funkcjami przewijania (następne, poprzednie), pokaz slajdów, zamykania.
- 32. CMS serwisu internetowego musi umożliwiać dodawanie odtwarzacza plików audio/video o formatach mp3 i mp4. Odtwarzacz musi mieć widoczny panel sterujący (pauza, stop, graj, głośność, pełny ekran, oś czasu do przewijania). Odtwarzacz musi prezentować też czas trwania pliku. Odtwarzacz musi działać również na urządzeniach mobilnych z systemem iOS, Android. Odtwarzacz umożliwi wyświetlanie na stronie plików, które można również pobierać ze strony.
- 33. CMS serwisu internetowego musi posiadać możliwość tworzenia slider'ów, posiadających funkcjonalność: nawigacja, przełączniki do poprzedniego i następnego slajdu, zatrzymaj, różne rodzaje efektów przejść między slajdami.
- 34. Wykonawca zapewni dostosowanie serwisu internetowego do potrzeb osób zagrożonych wykluczeniem cyfrowym zgodnie z wytycznymi WCAG 2.1 zawartymi w załączniku nr 4 do Rozporządzenia Rady Ministrów z dnia 12 kwietnia 2012 r. w sprawie Krajowych Ram Interoperacyjności, minimalnych wymagań dla rejestrów publicznych i wymiany informacji w postaci elektronicznej oraz minimalnych wymagań dla systemów teleinformatycznych (Dz. U. z 2012 r., poz. 526), a także zgodnie z ustawą o języku migowym i innych środkach wspierania komunikacji z dnia 19.08.2011 r. (Dz. U. z 2011 r. nr 209 poz. 1243).
- 35. Musi umożliwiać połączenie z portalami społecznościowymi (m.in. Facebook, Google+) oraz integrację z popularnymi usługami Internetowymi (Youtube, Google Maps, Tłumacz Google) również poprzez osadzenie kodu źródłowego.
- 36. Musi umożliwiać umieszczanie i prezentację przy wykorzystaniu przeglądarki internetowej użytkownika plików standardowo wykorzystywanych w serwisach internetowych (pliki tekstowe, grafika, zdjęcia, prezentacje, audio, video, audio-video itp).
- 37. Musi posiadać możliwość ustawienia terminu i czasu trwania publikacji treści w serwisie internetowym. Treść powinna zostać automatycznie opublikowana w zdefiniowanym przez redaktora terminie, a po jego upływie ukryta dla użytkowników innych niż redaktorzy z serwisu, w szczególności:
- 38. Administrator/redaktor musi mieć możliwość ustawienia z wyprzedzeniem daty i godziny publikacji artykułu, o której muszą zostać opublikowane. Taka możliwość ma dotyczyć ustawienia dowolnej daty i godziny.
- 39. Administrator/redaktor musi mieć możliwość ustawienia daty i godziny, o której artykuł zostanie ukryty. Artykuł będzie też można ukryć ręcznie (opcja "ukryj"). Ukryte artykuły nie będą widoczne na stronie www oraz nie będą indeksowane przez wyszukiwarki internetowe.
- 40. CMS serwisu internetowego musi umożliwiać paginację (stronicowanie) w przypadku dużej liczby artykułów na stronie.
- 41. Wykonawca zapewni instalację skryptu informującego o plikach Cookies oraz prowadzenie stron zgodnie z Polityką Cookies.
- 42. Wykonawca zapewni, że strona www będzie prawidłowo wyświetlana oraz poprawnie funkcjonować w co najmniej następujących przeglądarkach internetowych: Google Chrome, Firefox, Safari, Edge i Opera dla oficjalnych najnowszych wersji produktów (tzw. wersjach stabilnych) wydanych przez producentów na urządzeniach stacjonarnych, jak również dla przeglądarek tabletów i telefonów komórkowych instalowanych na najpopularniejszych urządzeniach mobilnych (Apple iPad i Iphone, tablety i telefony z systemem iOS, Android oraz Windows, Windows Phone) zgodnie z zasadami elastycznego projektowania (ang. Responsive

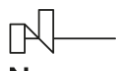

grants

Web Design). Zaprojektowany w RWD serwis automatycznie dostosowuje się do wszystkich rozdzielczości, rozmiarów ekranu, oraz orientacji (poziomej, pionowej).

- 43. Wykonawca musi uwzględnić narzędzie, które umożliwi zamieszczanie komunikatów nadzwyczajnych, widocznych z poziomu każdej podstrony. W obszarze tym pojawiać się będą krótkie informacje o charakterze pilnym (np. ostrzeżenia). Użytkownik będzie mógł schować taki komunikat, co zostanie zapamiętane w ciasteczku przeglądarki. Użytkownik będzie mógł wrócić do wyświetlania komunikatu z każdego miejsca serwisu poprzez kliknięcie w charakterystyczny przycisk.
- 44. CMS serwisu internetowego będzie posiadał zaimplementowaną walidację niektórych standardowych i powtarzalnych danych formularza w postaci np. skryptów JavaScript/AJAX.
- 45. CMS serwisu internetowego musi posiadać mechanizm przekierowujący użytkownika na zaprojektowaną przez Wykonawcę stronę informacji o błędzie (ERROR 404) w przypadku podania niewłaściwego adresu strony www, na której znajdzie się informacja o braku szukanego adresu oraz link do strony głównej.
- 46. CMS serwisu internetowego musi umożliwiać wyświetlenie zaprojektowanej przez Wykonawcę informacji o czasowej niedostępności strony www z powodów technicznych oraz adres e-mail do administratora serwisu www.
- 47. Wykonawca zapewni zgodność strony internetowej z obowiązującymi standardami W3C oraz kodowania znaków Unicode UTF-8.
- 48. W trakcie edycji lub tworzenia artykułu musi być dostępny panel umożliwiający przeglądanie całego repozytorium z możliwością wybrania plików do publikacji.
- 49. Musi mieć możliwość uruchamiania kanałów informacyjnych w formatach RSS (ang. Really Simple Syndication), Atom.
- 50. W CMS serwisu internetowego musi być możliwość przeglądania historii operacji wybranej strony, jej zawartości, dokumencie oraz historii przebiegu procesu jej publikacji dla zalogowanych administratorów serwisu.
- 51. Linki, klawisze i inne elementy nawigacyjne występujące w serwisie muszą być automatycznie, bez ingerencji redaktorów, aktywowane w momencie pojawienia się (upublicznienia) strony do której się odwołują lub dezaktywowane, jeśli strona zostanie usunięta lub odpubliczniona.
- 52. Przycisk "cofnij/wróć" w przeglądarce nie może być blokowany i musi wykonywać akcje zgodne z oczekiwaniem użytkownika, tj. przenosić go na stronę poprzednią lub następną.
- 53. W serwisie internetowym musi zostać zapewniona funkcjonalność wydruku dowolnej strony oraz eksportu strony do formatu pdf. np. za pomocą dodatkowych przycisków "drukuj" umieszczonych na stronach. CMS strony internetowej musi posiadać mechanizm powodujący, że każdy artykuł na stronie www będzie wyposażony w funkcje: "podziel się" (np. za pomocą mediów społecznościowych i e-maila), "drukuj", "zapisz do pliku pdf".
- 54. Panel administracyjny wraz z jego pełną funkcjonalnością, musi być dostępny poprzez przeglądarkę internetową po zalogowaniu przez użytkownika mającego dostęp do funkcji administrowania systemem.
- 55. Panel administracyjny powinien dynamicznie się przeładowywać (np. przy sortowaniu list).
- 56. CMS serwisu internetowego musi posiadać mechanizm wyszukiwania w panelu administracyjnym umożliwiający administratorowi/redaktorowi wyszukiwanie informacji według różnych kryteriów, takich jak: tytuł artykułu, data publikacji, nazwisko redaktora, słowa kluczowe.
- 57. Logowanie do panelu administracyjnego (dostęp na login i silne hasło) może odbywać się zarówno z komputerów znajdujących się w siedzibie Zamawiającego, jak i znajdujących się poza siedzibą Zamawiającego. Musi umożliwiać zarządzanie kontami jego użytkowników oraz posiadać funkcjonalności zapewniające bezpieczeństwo strony (system logowania, historii logowania i zmian w systemie, system uprawnień, oddzielenie systemu prezentacji od systemu zarządzania treścią, obsługa wielu użytkowników, możliwość obsługi certyfikatów SSL).
- 58. Musi umożliwiać nadawanie określonych uprawnień poszczególnym użytkownikom realizującym proces publikacyjny, na każdym z jego etapów (np.: redakcja, korekta, zatwierdzanie, publikacja) oraz z uwzględnieniem hierarchicznej akceptacji treści.
- 59. Administrator serwisu internetowego musi posiadać możliwość tworzenia grup kompetencyjnych (np. administratorzy, redaktorzy, korektorzy itp.). Użytkownicy z poszczególnych grup mogą posiadać zróżnicowane prawa dostępu do określonych części serwisu (np. działów tematycznych lub typów informacji, stron danego działania) oraz określonych czynności (np. tworzenie treści, edycja, usuwanie, zmiana elementów menu).
- 60. Administrator musi posiadać indywidualne prawo przydzielania dostępu do poszczególnych sekcji panelu administracyjnego.

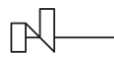

grants

- 61. W zakresie zarządzania menu serwisu internetowego musi istnieć możliwość zmiany kolejności elementów menu.
- 62. Musi posiadać mechanizm rejestrowania i przeglądu operacji (tj.: utworzenie, modyfikacja, zablokowanie, usunięcie, zmiana stanu) na jego dokumentach, stronach i ich zawartości, przy czym muszą być również rejestrowane dane pozwalające ustalić, kto i kiedy wykonywał daną operację. Kolejne (zmienione) wersje po opublikowaniu muszą mieć adres URL identyczny z pierwotnymi wersjami.
- 63. E-newsletter
	- a. Usługa newsletteru musi mieć możliwość rozsyłania newsletteru do odbiorców w formacie tekstowym i HTML.
	- b. Usługa newsletteru musi posiadać funkcjonalność do zarządzania kontaktami i listami dystrybucyjnym newsletteru. Odbiorcy newsletteru powinni mieć możliwość samodzielnego zapisania/wypisania się z newsletteru z poziomu serwisu internetowego.
	- c. Usługa newsletteru musi mieć możliwość utworzenia więcej niż jednej grupy odbiorców dla newsletteru.

64. E-ankiety

- a. Usługa ankietyzacji musi mieć możliwość przygotowywania, publikowania oraz zarządzania interaktywnymi ankietami.
- b. Ankiety będą mogły być definiowane dla dowolnej tematyki celem zbierania opinii mieszkańców.
- c. Wyniki ankiet będą udostępniane w formie raportów.
- 65. E-kontakt, E-zgłoszenia
	- a. Usługa musi umożliwiać rejestrację zgłoszeń/propozycji/skarg oraz definiowanie wielu typów zgłoszeń i różnicowanie adresatów.
	- b. Usługa musi umożliwiać wysłanie powiadomienia do osoby zgłaszającej. Adresat otrzyma korespondencję e-mail z treścią zgłoszenia i danymi kontaktowymi osoby zgłaszającej w celu prowadzenia dalszej korespondencji.
	- c. Usługa musi umożliwiać dodawanie załączników do zgłoszeń w postaci dokumentów lub plików graficznych.
	- d. Funkcjonalności e-usługi musi umożliwiać przeglądanie archiwalnych zgłoszeń wraz z generowaniem statystyk i zestawień.

#### 66. E-wydarzenia

- a. Usługa musi umożliwiać zarządzanie wszelkimi wydarzeniami organizowanymi przez Zamawiającego.
- b. Usługa musi udostępniać kalendarz wydarzeń w wersji skróconej i pełnej.
- c. Usługa musi udostępniać treści wydarzeń.
- d. Usługa musi umożliwiać prezentację zbiorczą organizowanych wydarzeń.
- e. Usługa musi udostępniać archiwum wydarzeń.
- f. Usługa musi umożliwiać połączenie z portalami społecznościowymi (Facebook, Google+). celem promocji wydarzeń.
- g. Usługa musi umożliwiać wykonywanie następujących czynności:
	- i. rejestrację wydarzeń,
	- ii. zarządzanie treścią publikowanych wydarzeń,
	- iii. przeglądanie wykazu planowanych wydarzeń przez Zamawiającego i jego jednostki podległe,
	- iv. zarządzanie materiałami (np. dodawanie/usuwanie opisów wydarzeń, harmonogramów wydarzeń, materiałów audio, wideo itp.).
	- v. prezentację online informacji o przebiegu wydarzenia podając czas i miejsce wydarzenia.

## <span id="page-18-0"></span>*Biuletyn Informacji Publicznej*

## *WYMAGANIA OGÓLNE*

1. Musi spełniać wszystkie standardy i wymogi, w tym m.in. normy WCAG 2.1 AA oraz wymagania dotyczące interoperacyjności wskazane w Rozporządzeniu Rady Ministrów z dnia 12 kwietnia 2012 r. w sprawie Krajowych Ram Interoperacyjności, minimalnych wymagań dla rejestrów publicznych i wymiany informacji w postaci elektronicznej oraz minimalnych wymagań dla systemów teleinformatycznych.

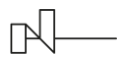

grants

- 2. Musi posiadać złożone mechanizmy do zarządzania treściami, uprawnieniami, użytkownikami. Każda pozycja będzie mogła mieć wielu redaktorów treści, każdy redaktor będzie miał przypisanych autorów treści.
- 3. Musi być responsywny przez co będzie wygodnie i czytelnie wyświetlany w różnych przeglądarkach, niezależnie od tego, na jakim urządzeniu został uruchomiony: komputer, tablet, telefon.
- 4. Musi umożliwiać wprowadzanie oraz publikowanie informacji określonych przez ustawę o dostępie do informacji publicznej w zakresie:
	- a. wprowadzania oraz publikowania informacji określonych przez ustawę o dostępie do informacji publicznej.
	- b. zgodności z wymogami prawnymi.
	- c. kontroli nad integralnością systemu.
- 5. Musi posiadać konfigurowalne przez użytkownika menu edytowane przy pomocy hierarchicznego drzewka, pozwalające na dodanie nieograniczonej liczby kategorii.
- 6. Musi posiadać rozbudowany system praw użytkowników, umożliwiający kontrolę wprowadzonych treści zarówno, jeśli chodzi o ich zakres, jak też w związku z prawami do zamieszczania informacji na stronie BIP.
- 7. Musi posiadać historię zmian wraz z kontrolą publikacji treści w BIP.

#### *WYMAGANIA SZCZEGÓŁOWE*

- 8. Musi posiadać interfejsy WebService do komunikacji z innymi systemami.
- 9. Musi umożliwiać zdalny dostęp do jego funkcjonalności i mechanizmów z wykorzystaniem bezpiecznego protokołu https.
- 10. Musi wspierać CSS 3.0 wg specyfikacji http://www.w3.org/TR/CSS/.
- 11. Musi wspierać publikację stron w protokole szyfrowanym (HTTPS). Obowiązkowo protokołem https objęte muszą być części wymagające zalogowania użytkownika lub wymiany danych osobowych.
- 12. Musi zapewniać pełne wsparcie przynajmniej dla standardu kodowania UTF-8 wersja 3.0. i będzie posiadał zestaw znaków Unicode, (wprowadzanie, przechowywanie, wyszukiwanie, modyfikację, przetwarzanie tekstów z dowolnymi znakami narodowymi).
- 13. Musi posiadać możliwość ustawienia terminu i czasu trwania publikacji treści. Zaplanowane publikacje określonych treści - wprowadzony artykuł jest publikowany w żądanym przez użytkownika czasie. Treść powinna zostać automatycznie opublikowana w zdefiniowanym przez redaktora przedziale czasowym w jakim dany artykuł będzie opublikowany na stronie, a po jego upływie wycofany ze strony.
- 14. Musi umożliwiać nadawanie określonych uprawnień, poprzez zdefiniowanie ról, poszczególnym użytkownikom zaangażowanym w proces publikacyjny.
- 15. Musi posiadać wbudowany edytor tekstu umożliwiający tworzenie dokumentów i zamieszczanie ich na stronie BIP.
- 16. Musi umożliwiać umieszczanie na stronie BIP załączników w dowolnych formatach.
- 17. Musi umożliwiać umieszczanie na stronie BIP odnośników do multimediów strumieniowych i umożliwiać ich odtworzenie bezpośrednio na stronie BIP.
- 18. Musi posiadać funkcjonalność umożliwiającą generowanie widocznej ścieżki do strony (np. BIP» Urząd» Przetargi» Inne przetargi»...).
- 19. Musi posiadać repozytorium plików graficznych, multimedialnych, dokumentów PDF, plików tekstowych, wideo, dźwiękowych itp., które muszą być opatrzone odpowiednimi ikonkami. Zasoby zebrane w repozytorium mogą być wykorzystane wielokrotnie w różnych miejscach BIP. Podczas edycji lub tworzenia artykułu, dostępny jest panel umożliwiający przeglądanie całego repozytorium z możliwością wybrania plików do publikacji. BIP musi umożliwiać zmianę nazwy pliku.
- 20. Musi umożliwiać automatyczne generowanie wersji żałobnej. Funkcjonalność musi być dostępna z poziomu Modułu Administracyjnego BIP przez administratora.
- 21. Musi posiadać funkcjonalności konwersji dowolnego artykułu do formatu PDF.
- 22. Musi umożliwiać samodzielne, bieżące zarządzanie treścią i grafiką, przygotowanie i publikację treści w dowolnej wersji językowej - minimum polski i ukraiński (w tym możliwość publikacji w regionalnych odmianach języka polskiego).
- 23. Musi umożliwiać włączenie wersji obcojęzycznej dla całej witryny BIP. Funkcjonalność musi być uruchamiana z poziomu części publicznej przez odwiedzających witrynę BIP (użytkowników anonimowych).
- 24. Musi być zoptymalizowany w celu poprawnego zaindeksowania treści przez wyszukiwarki i katalogi.
- 25. Praca użytkowników redagujących stronę BIP musi być intuicyjna i pozbawiona elementów technicznych typowych dla pracy projektanta stron www. Użytkownicy odpowiedzialni za edycję zawartości i treści

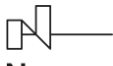

grants

merytorycznej strony BIP nie muszą wykazywać się znajomością języków wykorzystywanych do tworzenia stron www.

- 26. Zarządzanie (wprowadzanie, modyfikacja) treścią na stronie BIP musi być wykonywane przy użyciu edytora treści zgodnego z zaleceniami ATAG 2.0 (ang. Authoring Tool Accessibility Guidelines) z części B, która wymaga wsparcia od narzędzia tworzenia dostępnych treści.
- 27. Edytor treści strony BIP musi wspierać między innymi tworzenie semantycznych elementów HTML takich jak: nagłówki, akapity, listy numerowane i punktowane, cytaty, tabele (atrybut "CAPTION"), skróty, odnośniki, tytuły podstron. Ponadto edytor strony BIP musi zawierać następujące funkcjonalności: wyrównywanie bloków tekstu, dodawanie opisów alternatywnych do elementów graficznych (atrybut "ALT") oraz tytułów do linków (atrybut "TITLE"), a także umożliwiać zmianę definicji języka dla pojedynczych wyrazów i zwrotów (atrybut "LANG"), w szczególności: formatowanie treści: pogrubienie, kursywa, podkreślenie, przekreślenie, zmiana rozmiaru i koloru czcionki, indeks dolny, indeks górny, wyrównanie do lewej, wyrównanie do prawej, wyjustowanie, wyśrodkowanie, wstaw/usuń numerowanie listy, wstaw/usuń punktowanie listy, wstaw/edytuj hiperłącze, usuń hiperłącze, wstaw/edytuj tabele, wstaw/edytuj obrazek, cofnij, ponów, wklej, wytnij, wklej jako zwykły tekst, wklej z Worda, wstawianie znaków specjalnych, znajdź, zamień, zaznacz wszystko, usuń formatowanie, podgląd treści, podgląd kodu HTML, itd.
- 28. Możliwość edycji treści na stronie BIP w języku HTML powinna stanowić opcję przeznaczoną dla zaawansowanych redaktorów.
- 29. Musi posiadać funkcję podglądu i testowania nowo utworzonych elementów i wprowadzonych do niego treści w celu ich weryfikacji przed ich opublikowaniem.
- 30. Musi posiadać funkcjonalność wyszukiwania informacji w zawartości strony, a pasek wyszukiwarki musi być umieszczony w części publicznej BIP. Wyniki wyszukiwania muszą być – w przypadku dużej liczby wyników – wyświetlane z zastosowaniem paginacji (stronicowania). Musi dawać możliwość zmiany liczby wyników wyświetlanych na jednej stronie oraz sortowania wyników przez użytkownika według daty publikacji (od najstarszych, od najnowszych). Wyszukiwarka musi uwzględniać co najmniej kryteria typu: data, zakres czasowy "od-do" oraz lokalizacja szukanej frazy;
- 31. Musi posiadać możliwość automatycznego opisu linków np. "otwarcie w nowym oknie" dla atrybutu target="\_blank".
- 32. Musi być dostosowany do potrzeb osób zagrożonych wykluczeniem cyfrowym zgodnie z wytycznymi WCAG 2.1 zawartymi w załączniku nr 4 do Rozporządzenia Rady Ministrów z dnia 12 kwietnia 2012 r. w sprawie Krajowych Ram Interoperacyjności, minimalnych wymagań dla rejestrów publicznych i wymiany informacji w postaci elektronicznej oraz minimalnych wymagań dla systemów teleinformatycznych, a także zgodnie z ustawą o języku migowym i innych środkach wspierania komunikacji z dnia 19.08.2011 r.
- 33. Odnośniki zamieszczone w treściach artykułów muszą odróżniać się od pozostałego tekstu nie tylko kolorem, ale i dodatkowym wyróżnieniem np. podkreśleniem.
- 34. Przycisk przełączenia na wersję kontrastową powinien być dobrze widoczny i spełniać minimalne wymagania kontrastu.
- 35. W wersji kontrastowej powinien być dobrze widoczny przycisk powrotu do pierwotnej kolorystyki.
- 36. Całkowita zgodność ze standardami HTML całej strony BIP (zarówno szablonów, jak i kodu generowanego z edytora treści, w którym pracuje redaktor).
- 37. Musi posiadać możliwość ustawienia terminu i czasu trwania publikacji treści na stronie internetowej. Treść powinna zostać automatycznie opublikowana w zdefiniowanym przez redaktora terminie, a po jego upływie ukryta dla użytkowników innych niż redaktorzy strony, w szczególności:
	- a. Administrator/redaktor musi mieć możliwość ustawienia z wyprzedzeniem daty i godziny publikacji artykułu, o której muszą zostać opublikowane. Taka możliwość ma dotyczyć ustawienia dowolnej daty i godziny.
	- b. Administrator/redaktor musi mieć możliwość ustawienia daty i godziny, o której artykuł zostaną wycofane, artykuł będzie też można wycofać ręcznie (status "wycofaj"). Wycofane artykuły nie będą widoczne na stronie BIP oraz nie będą indeksowane przez wyszukiwarki internetowe.
- 38. Musizapewnić instalację skryptu informującego o plikach Cookies oraz prowadzenie stron zgodnie z Polityką Cookies.
- 39. Strona BIP musi być prawidłowo wyświetlana oraz poprawnie funkcjonować w co najmniej następujących przeglądarkach internetowych: Google Chrome, Firefox, Safari, Edge i Opera dla oficjalnych najnowszych wersji produktów (tzw. wersjach stabilnych) wydanych przez producentów na urządzeniach stacjonarnych, jak również dla przeglądarek tabletów i telefonów komórkowych instalowanych na najpopularniejszych

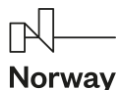

grants urządzeniach mobilnych (Apple iPad i Iphone, tablety i telefony z systemem iOS i Android) zgodnie z zasadami elastycznego projektowania (ang. Responsive Web Design). Zaprojektowana w RWD strona automatycznie dostosowuje się do wszystkich rozdzielczości, rozmiarów ekranu oraz orientacji (poziomej, pionowej). W wersji mobilnej strony menu powinno być w formie hamburger menu.

- 40. Musi posiadać zaimplementowaną walidację niektórych standardowych i powtarzalnych danych (np. sprawdzanie formatu wprowadzonej w formularzu daty ważności dokumentu) w postaci np. skryptów JavaScript/AJAX.
- 41. Musi mieć możliwość uruchamiania kanałów informacyjnych w formatach RSS (ang. Really Simple Syndication), Atom.
- 42. Musi być możliwość przeglądania historii operacji wybranej strony, jej zawartości, dokumencie oraz historii przebiegu procesu jej publikacji dla zalogowanych administratorów.
- 43. Musi posiadać mechanizm wyszukiwania umożliwiający redaktorowi wyszukiwanie informacji według różnych kryteriów, takich jak: tytuł artykułu, data publikacji, nazwisko redaktora, tag
- 44. Musi umożliwiać nadawanie określonych uprawnień poszczególnym użytkownikom realizującym proces publikacyjny, na każdym z jego etapów (np.: redakcja, korekta, zatwierdzanie, publikacja) oraz z uwzględnieniem hierarchicznej akceptacji treści.
- 45. Musi posiadać możliwość tworzenia grup/ról kompetencyjnych (np. administratorzy, redaktorzy, korektorzy itp.). Użytkownicy z poszczególnych grup/ról mogą posiadać zróżnicowane prawa dostępu do określonych części strony (np. działów tematycznych lub typów informacji, stron danego działania) oraz określonych czynności (np. tworzenie treści, edycja, usuwanie, zmiana elementów menu).
- 46. W zakresie zarządzania menu, BIP musi istnieć możliwość zmiany kolejności elementów menu.
- 47. Musi posiadać mechanizm rejestrowania i przeglądu operacji (tj.: utworzenie, modyfikacja, zablokowanie, usunięcie, zmiana stanu) na jego dokumentach, stronach i ich zawartości, przy czym muszą być również rejestrowane dane pozwalające ustalić, kto i kiedy wykonywał daną operację. Kolejne (zmienione) wersję po opublikowaniu muszą mieć adres URL identyczny z pierwotnymi wersjami.
- 48. Zabezpieczenie strony BIP np.: przed atakami leży po stronie Wykonawcy, w razie ataku i zmodyfikowania strony Wykonawca musi usunąć wprowadzone ewentualne zmiany.
- 49. Edytor treści strony BIP musi posiadać:
	- a. tekst statyczny edytor tekstu oferujący funkcje kopiuj/wklej oraz podstawowe funkcje edycyjne, z zastrzeżeniem narzuconego formatowania artykułów: stała czcionka bezszeryfowa (wielkość i krój), wyrównanie, kolorystyka.
	- b. wklejanie (skopiowanego) tekstu odbywa się jedynie przez funkcję "wklej jako czysty tekst" przejmując formatowanie strony.
	- c. załączniki (możliwość jednoczesnego dodania jednego bądź większej ilości plików po dodawaniu możliwość podania nazw załączników.
	- d. definiowalna tabela (wiersz nagłówkowy x wierszy/y kolumn).
	- e. kategorie i/lub tagi.
	- f. wersjonowanie dostęp z możliwością publikacji do ostatnich pięciu wersji strony/artykułu, dodatkowo, przy każdej z wersji (łącznie z aktualną) informacja o dacie edycji/publikacji oraz autorstwie, każda strona i artykuł powinien posiadać metryczkę.
	- g. automatyczna stopka/metryczka dołączana do każdego opublikowanego artykułu, składająca się z daty publikacji i edycji oraz z imienia, nazwiska i wydziału autora i odpowiedzialnego za treść.
	- h. możliwość ustalenia daty publikacji artykułu, a także czas jego wycofania (publikacja natychmiast bądź w terminie dd:mm:yy hh:mm, czas trwania bez ograniczeń lub do dd:mm:yy hh:mm), wraz z wyświetlaniem statusu zarówno we właściwościach artykułu, jak i na liście artykułów.
	- i. możliwość podglądu artykułu przed opublikowaniem (w postaci wygenerowanej tymczasowej strony, niemożliwej do zindeksowania przez roboty i nie podlegającej wyszukaniu).
- 50. Musi umożliwiać poprzez API publikację dowolnych rejestrów prowadzonych w systemie EZD użytkowanym przez Zamawiającego
- 51. Musi posiadać wbudowane zabezpieczenia, w tym:
	- a. ochronę przed próbami nieautoryzowanego dostępu do panelu administracyjnego
	- b. odporność na próby uzyskania dostępu poprzez znane formy włamań.
	- c. odporność na zmiany treści za pomocą specjalnych skryptów i manipulacji w zapytaniach do bazy danych (np. SQL injection, htmlspecialchars).

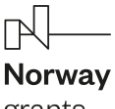

grants

- d. stosować bezpieczne połączenia oparte o protokół SSL, tam, gdzie jest to niezbędne (np. panel administracyjny).
- 52. Przepustowość oraz miejsce w hostingu powinno być nielimitowane.
- 53. Serwery hostingowe powinny fizycznie znajdować się w Polsce lub w Krajach EOG.

### *WYMAGANIA DOTYCZĄCE MODUŁU ADMINISTRACYJNEGO BIP*

- 54. Modularna budowa modułu musi zapewniać pełną integrację wszystkich jego elementów oraz musi być wykonana w taki sposób, by uniknąć redundancji danych. Redundancja danych w module jest dopuszczalna tylko na potrzeby tworzenia kopii zapasowych.
- 55. Moduł musi posiadać budowę komponentową, opartą o Web Services, w której współdziałające komponenty komunikują się za pomocą szyfrowanych protokołów sieciowych (np. SSL/TLS, HTTPS), z wykorzystaniem otwartych standardów takich jak XML, JSON.
- 56. Moduł musi zapewniać zaszyfrowaną transmisję danych między użytkownikiem a serwerem.
- 57. Moduł musi udostępniać BIP wszystkie funkcjonalności zgodnie z przypisanymi użytkownikowi uprawnieniami.
- 58. Moduł musi wykorzystywać mechanizm pojedynczego logowania (Single Sign-On) umożliwiający zalogowanym (uwierzytelnionym) użytkownikom lub administratorom uzyskanie dostępu do poszczególnych danych, procesów i interfejsów systemu na podstawie przyznanych im uprawnień, bez konieczności ponownego logowania.
- 59. Moduł musi być wyposażony w moduł statystyk umożliwiający automatyczne zliczanie wejść na stronę BIP (miesięczna, z podziałem na artykuły).
- 60. Każdy użytkownik modułu musi być opisywany za pomocą wszystkich atrybutów niezbędnych do nadania uprawnień.
- 61. Moduł musi przechowywać dane jednoznacznie identyfikujące osoby będące redaktorami BIP.
- 62. Moduł musi umożliwiać zarządzanie kontami redaktorów BIP, z uwzględnieniem następujących operacji:
	- a. rejestracja
	- b. usuwanie
	- c. modyfikacia
	- d. blokowanie (zawieszanie)
	- e. odblokowywanie
	- f. nadawanie uprawnień
	- g. odbieranie uprawnień
- 63. Moduł musi umożliwiać tworzenie raportów i zestawień dotyczących aktywności redaktorów BIP.
- 64. Moduł musi posiadać narzędzia administracyjne wspomagające zarządzanie redaktorami oraz monitorowanie ich pracy:
	- a. rejestr zdarzeń
	- b. lista aktualnie zalogowanych redaktorów
	- c. historia logowań
	- d. lista redaktorów
	- e. historia zmian atrybutów redaktorów
	- f. historia zmian uprawnień redaktorów
- 65. Moduł musi pozwalać na ograniczenie dostępu do wybranych danych tylko dla uwierzytelnionych użytkowników.
- 66. Moduł musi pozwalać na uwierzytelnianie poprzez i za pomocą metod Węzła Krajowego. Logowanie do Modułu Administracyjnego BIP może odbywać się zarówno z komputerów znajdujących się w siedzibie Zamawiającego, jak i znajdujących się poza siedzibą Zamawiającego. Moduł musi umożliwiać zarządzanie kontami jego użytkowników oraz posiadać funkcjonalności zapewniające bezpieczeństwo strony (system logowania, system uprawnień, oddzielenie systemu prezentacji od systemu zarządzania treścią, obsługa wielu redaktorów).
- 67. Moduł musi umożliwiać zarządzanie dostępem do baz danych oraz zakresem dostępnych operacji przy pomocy narzędzia do administrowania prawami dostępu.
- 68. Moduł musi umożliwiać administratorowi zarządzanie użytkownikami i parametrami BIP.
- 69. Moduł musi zawierać mechanizm weryfikujący hasło redaktora z uwzględnieniem takich czynników jak:
	- a. złożoność hasła
	- b. liczbę prób wprowadzenia hasła oraz blokadę konta w przypadku przekroczenia liczby prób

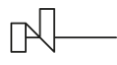

- 70. Moduł musi zawierać mechanizm weryfikujący maksymalny okres ważności hasła ustalony zostanie maksymalny limit dni podczas których hasło będzie przyjmowane. Po upływie tego czasu moduł powinien wymagać dokonanie zmiany hasła.
- 71. Moduł musi umożliwiać jednoczesną pracę przez więcej niż jednego administratora w tym samym momencie.
- 72. Moduł musi umożliwiać administratorowi wysyłanie komunikatów tekstowych do wybranych redaktorów lub zdefiniowanych grup redaktorów.
- 73. System uprawnień musi zapewniać uprawnienia do poszczególnych elementów modułu, związanych z nimi procesów, interfejsów i danych.
- 74. Jeżeli redaktor nie posiada przyznanych stosownych uprawnień, procesy, interfejsy i dane muszą być dla niego niedostępne i niewidoczne.
- 75. Kontrola dostępu musi pozwalać na:
	- a. definiowanie hierarchii poszczególnych poziomów administracji, zgodnie z odpowiedzialnością poszczególnych komórek/wydziałów Zamawiającego za utrzymywane zasoby.
	- b. zarządzanie na wskazanych stanowiskach w zakresie uprawnień administracyjnych, edycyjnych lub informacyjnych.
	- c. określenie, do jakich elementów systemu posiadają dostęp redaktorzy wewnętrzni Zamawiającego, zdefiniowanie ról poszczególnych redaktorów wewnętrznych, w tym administratorów BIP.
	- d. uprawnienia do administracji systemem w zakresie parametrów konfiguracyjnych, słowników, szablonów itp.
- 76. Uprawnienia do edytora treści BIP:
	- a. definiowanie redaktorów nazwa redaktora, imię i nazwisko, wydział, adres e-mail (np. loginem może być e-mail zamiast nazwy redaktora).
	- b. definiowalne grupy/ról redaktorów.
	- c. wielostopniowy podział redaktorów:
		- i. Administrator dostęp do pełnej funkcjonalności BIP dodawanie / edycja / kasowanie / aktywowanie / dezaktywowanie / wyszukiwanie redaktorów i grup redaktorów, dodawanie / edycja / kasowanie / aktywowanie / dezaktywowanie / wyszukiwanie dowolnych treści i elementów struktury.
		- ii. Redaktor/Edytor zakresie: przeglądania, edycji, dodawania itp. oraz dostępu do poszczególnych funkcjonalności, modułów, artykułów, treści lub sekcji;
	- d. możliwość zmiany swojego hasła dla każdego redaktora, możliwość resetu hasła z okna logowania.
- 77. Moduł musi pozwalać na rejestrowanie działań redaktorów:
	- a. warstwy danych, obejmujących wszystkie dane/tabele systemu, w tym:
		- i. działania związane z aktualizacją danych systemu, wraz z informacją o tym, jakie dane, kiedy i przez kogo zostały dodane, zaktualizowane lub usunięte
		- ii. działania związane z wynikami procesów przetwarzania danych (np. uruchamianych skryptów PL/SQL)
	- b. warstwy logiki biznesowej, w tym:
		- i. działania związane z logowaniem do systemu, zawierające minimum informacje o tym, kto i kiedy się logował, z jakiego adresu IP oraz jaki był wynik logowania do systemu (pozytywny lub negatywny)
		- ii. działania związane z uruchomianiem funkcji/procesów systemu, wraz z informacją o tym, jakie procesy logiki biznesowej, kiedy i przez kogo zostały uruchomione
- 78. Administrator musi posiadać wgląd w działania wszystkich redaktorów.
- 79. Rozliczalność musi podlegać wiarygodnemu dokumentowaniu w postaci elektronicznych zapisów w dziennikach systemów (logach) zgodnie z wymaganiami § 21. ust. 1. Rozporządzenia Rady Ministrów z dnia 12 kwietnia 2012 r. w sprawie Krajowych Ram Interoperacyjności, minimalnych wymagań dla rejestrów publicznych i wymiany informacji w postaci elektronicznej oraz minimalnych wymagań dla systemów teleinformatycznych.
- 80. W dziennikach muszą być odnotowywane obligatoryjnie działania redaktorów lub obiektów systemowych polegające na dostępie do:

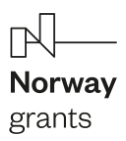

- a. systemu z uprawnieniami administracyjnymi, takie jak: dodanie redaktora, edycja redaktora, zawieszenie redaktora, usunięcie redaktora, przypisanie/odebranie redaktorowi dostępu oraz związanych z nimi uprawnień edycyjnych, informacyjnych i administracyjnych
- b. konfiguracji, w tym konfiguracji zabezpieczeń
- c. przetwarzanych w systemie danych podlegających prawnej ochronie w zakresie wymaganym przepisami prawa
- 81. Moduł musi zapewniać odnotowywane działania redaktorów lub obiektów systemowych, a także inne zdarzenia związane z eksploatacją systemu w postaci:
	- a. działań redaktorów nieposiadających uprawnień administracyjnych, do których należą działania dokonane przez redaktorów we wszystkich trzech warstwach architektury trójwarstwowej
	- b. zdarzeń systemowych nieposiadających krytycznego znaczenia dla funkcjonowania systemu
	- c. zdarzeń i parametrów środowiska, w którym eksploatowany jest system teleinformatyczny
- 82. Moduł musi być zgodny z ustawą z dnia 10 maja 2018 r. o ochronie danych osobowych, która służy stosowaniu rozporządzenia Parlamentu Europejskiego i Rady (UE) nr 2016/679 z dnia 27 kwietnia 2016 r. w sprawie ochrony osób fizycznych w związku z przetwarzaniem danych osobowych i w sprawie swobodnego przepływu takich danych oraz uchylenia dyrektywy 95/46/WE (ogólne rozporządzenie o ochronie danych osobowych).
- 83. Dostęp do danych osobowych modułu musi wymagać zarejestrowania stosownego uprawnienia. Jeśli redaktor nie posiada uprawnienia to w interfejsie systemu dane osobowe nie mogą być dla niego widoczne.
- 84. Uprawnienie musi zawierać informacje o rejestrze, którego dotyczy oraz dacie jego obowiązywania.
- 85. Moduł musi zapewniać odnotowanie przetwarzania danych osobowych:
	- a. daty pierwszego wprowadzenia danych osobowych do systemu
	- b. identyfikatora redaktora wprowadzającego dane
	- c. źródła danych w przypadku zbierania danych, nie od osoby, której one dotyczą
	- d. informacji o odbiorcach danych oraz wyrażonych zgodach
- 86. Moduł musi umożliwiać sporządzenie raportu dot. przetwarzania danych osobowych w zakresie:
	- a. daty pierwszego wprowadzenia danych osobowych do systemu
		- b. identyfikatora redaktora wprowadzającego dane
		- c. źródła danych w przypadku zbierania danych, nie od osoby, której one dotyczą
		- d. informacji o odbiorcach danych oraz wyrażonych zgodach
- 87. Moduł musi przechowywać informacje o osobach trzecich, którym dane osobowe zostały udostępnione, w tym informacje o tym jakie dane/dokumenty, w jakim celu, jakim osobom trzecim, kiedy i kto udostępnił.
- 88. Moduł musi umożliwiać wygenerowanie ustrukturyzowanego pliku w powszechnie stosowanym formacie maszynowym zawierającego informacje o zakresie przechowywanych danych w odniesieniu do osoby fizycznej oraz informacje o tym jakie dane osobowe danej osoby zostały udostępnione osobom trzecim, kiedy i w jakim celu.
- 89. Moduł musi pozwalać grupować uprawnienia w dowolne zestawy i przydzielać je redaktorom.

#### *WYMAGANIA DOTYCZĄCE MIGRACJI BIP*

- 90. Wykonawca po podpisaniu umowy zobowiązany będzie do przedstawienia procedury migracji danych (treści i plików) zgodnie z harmonogramem realizacji zamówienia. Po zaakceptowaniu procedury przez Zamawiającego, Wykonawca dokona przeniesienia wskazanych przez Zamawiającego danych do nowo utworzonego BIP w ramach przedmiotu zamówienia.
- 91. Po wykonaniu całkowitej migracji danych jednego Wykonawca przygotuje raport w ciągu 1 dnia roboczego, na podstawie którego Zamawiający potwierdzi jej pomyślne przeprowadzenie.
- 92. Migrowane dane powinny posiadać identyczną strukturę i powiązania/relacje jak w obecnej stronie BIP Zamawiającego.